# Package 'psd'

June 29, 2020

<span id="page-0-0"></span>Type Package

Title Adaptive, Sine-Multitaper Power Spectral Density and Cross Spectrum Estimation

Version 2.1.0

Date 2020-06-28

Description Produces power spectral density estimates through iterative refinement of the optimal number of sine-tapers at each frequency. This optimization procedure is based on the method of Riedel and Sidorenko (1995), which minimizes the Mean Square Error (sum of variance and bias) at each frequency, but modified for computational stability. The same procedure can now be used to calculate the cross spectrum.

#### License GPL  $(>= 2)$

URL <https://github.com/abarbour/psd>, Barbour and Parker (2014):

<https://doi.org/10.1016/j.cageo.2013.09.015>, Riedel and Sidorenko (1995): <https://doi.org/10.1109/78.365298>

BugReports <https://github.com/abarbour/psd/issues>

**Depends**  $R$  ( $>= 2.14.1$ )

**Imports** Rcpp  $(>= 0.11.5)$ , RColorBrewer

**Suggests** bspec, fftw  $(>= 1.0.3)$ , ggplot2  $(>= 0.9)$ , multitaper, plyr, RSEIS, rbenchmark, reshape2, knitr, rmarkdown, signal, formatR, testthat  $(>= 2.1.0)$ 

Encoding UTF-8

VignetteBuilder knitr

LinkingTo Rcpp, RcppArmadillo

RoxygenNote 7.1.1

NeedsCompilation yes

Author Andrew J. Barbour [aut, cre] (<https://orcid.org/0000-0002-6890-2452>), Jonathan Kennel [aut] (<https://orcid.org/0000-0003-4474-6886>), Robert L. Parker [aut]

Maintainer Andrew J. Barbour <andy.barbour@gmail.com>

Repository CRAN

Date/Publication 2020-06-29 04:50:06 UTC

# R topics documented:

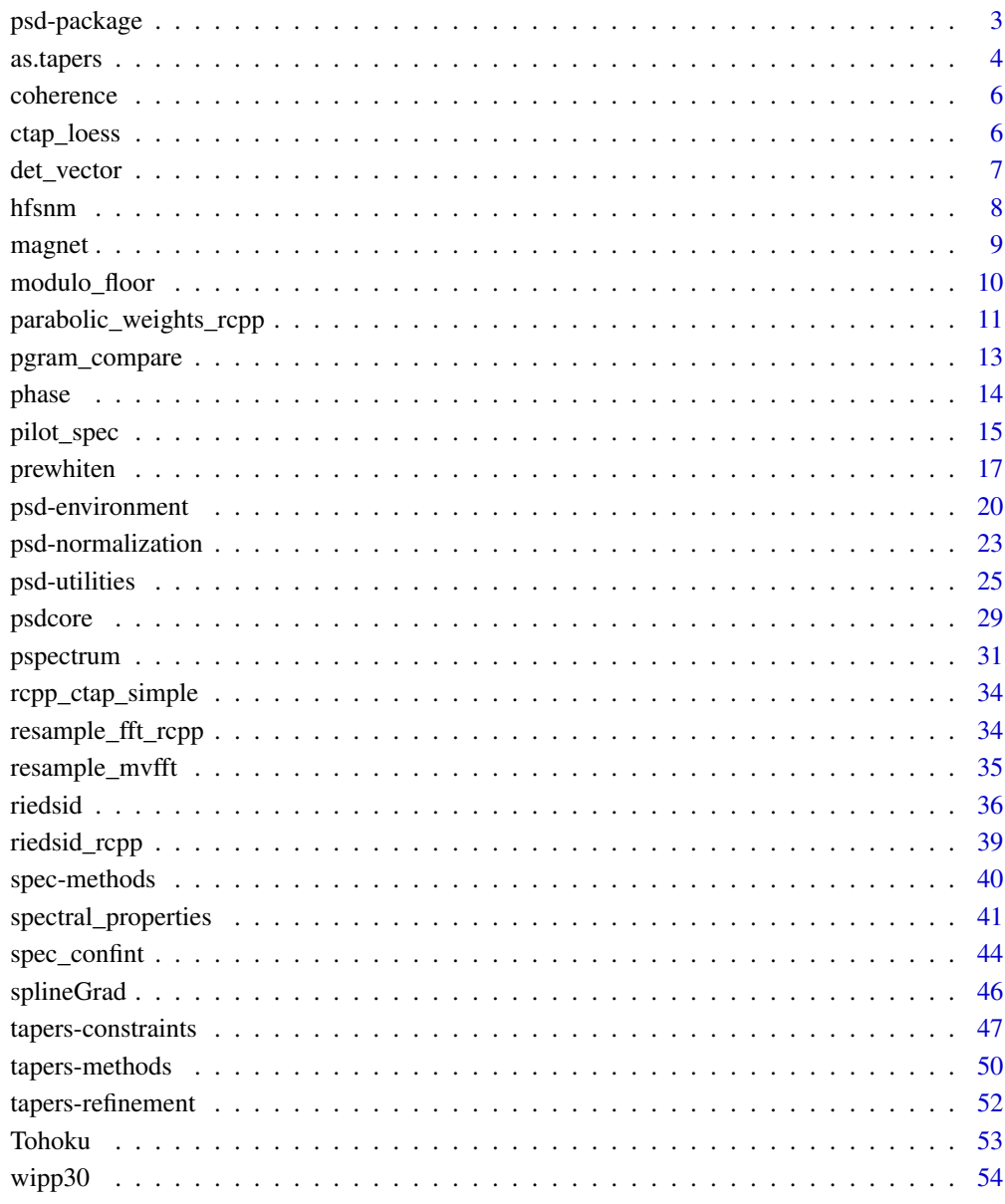

<span id="page-2-1"></span><span id="page-2-0"></span>psd-package *Adaptive power spectral density estimation using optimal sine multitapers*

# Description

Estimate the power spectral density (PSD) of a timeseries using the sine multitapers, adaptively; the number of tapers (and hence the resolution and uncertainty) vary according to spectral shape. The main function to be used is [pspectrum](#page-30-1).

#### Details

In frequency ranges where the spectrum  $(S)$  is relatively flat, more tapers are taken and so a higher accuracy is attained at the expense of lower frequency resolution. The program makes a pilot estimate of the spectrum, then uses Riedel and Sidorenko's (1995) estimate of the MSE (minimum square error), which is based on an estimate of the second derivative of the PSD  $(S'')$ . The process is repeated niter times; further iteration may be necessary to reach convergence, or an acceptably low spectral variance. In this context the term "acceptable" is rather subjective: one can usually detect an unconverged state by a rather jagged appearance of the spectrum, but this is uncommon in our experience.

Adaptive estimation: The adaptive process used is as follows. A quadratic fit to the logarithm of the PSD within an adaptively determined frequency band is used to find an estimate of the local second derivative of the spectrum. This is used in an equation like R-S equation (13) for the MSE taper number, with the difference that a parabolic weighting is applied with increasing taper order. Because the FFTs of the tapered series can be found by resampling the FFT of the original time series (doubled in length and padded with zeros) only one FFT is required per series, no matter how many tapers are used. The spectra associated with the sine tapers are weighted before averaging with a parabolically varying weight. The expression for the optimal number of tapers given by R-S must be modified since it gives an unbounded result near points where  $S''$  vanishes, which happens at many points in most spectra. This program restricts the rate of growth of the number of tapers so that a neighboring covering interval estimate is never completely contained in the next such interval.

Resolution and uncertainty: The sine multitaper adaptive process introduces a variable resolution and error in the frequency domain. See documentation for [spectral\\_properties](#page-40-1) details on how these are computed.

#### Author(s)

Andrew J. Barbour <andy.barbour@gmail.com>, Jonathan Kennel, and Robert L. Parker

# References

Barbour, A. J. and R. L. Parker, (2014), psd: Adaptive, sine multitaper power spectral density estimation for R, *Computers and Geosciences*, 63, 1–8, doi: 10.1016/j.cageo.2013.09.015

Percival, D. B., and A.T. Walden (1993), Spectral analysis for physical applications, *Cambridge University Press*

<span id="page-3-0"></span>Prieto, G. A., R. L. Parker, D. J. Thomson, F. L. Vernon, and R. L. Graham (2007), Reducing the bias of multitaper spectrum estimates, *Geophysical Journal International*, 171, 1269–1281, doi: 10.1111/j.1365-246X.2007.03592.x

Riedel, K. S., & Sidorenko, A. (1995), Minimum bias multiple taper spectral estimation, *Signal Processing, IEEE Transactions on*, 43(1), 188–195.

# See Also

[pspectrum](#page-30-1) (main function); [psdcore](#page-28-1) and [riedsid](#page-35-1)

<span id="page-3-1"></span>as.tapers *Coerce an object into a* 'tapers' *object.*

# <span id="page-3-2"></span>Description

In a tapered spectrum estimation algorithm, it is necessary to enforce rules on the number of tapers that may be applied.

#### Usage

```
as.tapers(
  x,
 min\_taper = 1,
 max_taper = NULL,
 setspan = FALSE,
  record.last = FALSE
)
tapers(
 x,
 min\_taper = 1,
 max_taper = NULL,
 setspan = FALSE,
  record.last = FALSE
)
```
# Arguments

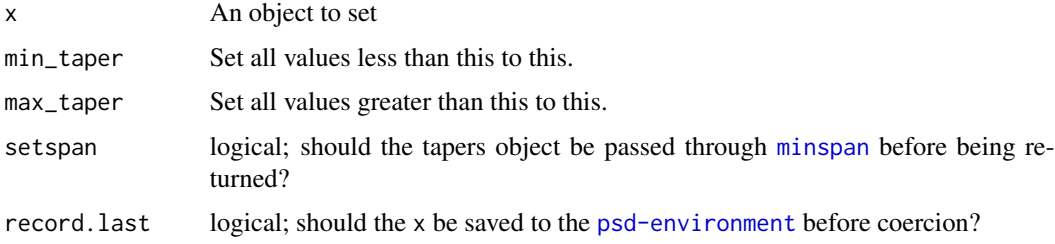

#### <span id="page-4-0"></span>as.tapers 5

# Details

Formal requirements enforced by this function are:

- Non-zero.
- Integer values.
- Fewer than the half-length of the spectrum.

For example, we cannot apply zero tapers (the result would be a raw periodogram) or one million tapers (that would be absurd, and violate orthogonality conditions for any series less than two million terms long!).

An object with S3 class 'tapers' is created; this will have a minimum number of tapers in each position set by min\_taper, and a maximum number of tapers in each position set by max\_taper. If minspan=TRUE, the bounded taper is fed through [minspan](#page-46-1) which will restrict the maximum tapers to less than or equal to the half-length of the spectrum.

Various classes can be coerced into a 'tapers' object; those tested sofar include: scalar, vector, matrix, data.frame, and list.

Multiple objects are concatenated into a single vector dimension.

Enabling setspan will only override max\_taper should it be larger than the half-width of the series.

# Value

An object with class 'taper'

# Note

No support (yet) for use of min\_taper,max\_taper as vectors, although this could be quite desirable.

# Author(s)

A.J. Barbour

#### See Also

[is.tapers](#page-24-1)

```
## Not run: #REX
library(psd)
##
## Objects with class 'tapers'
##
is.tapers(as.tapers(1))
is.tapers(as.tapers(1:10))
# note dimensions
```

```
as.tapers(list(x=1:10,y=1:30))
as.tapers( x <- data.frame(x=1:10,y=10:19) )
# change constraints
as.tapers(x, min_taper=3, max_taper=10)
# class 'character' is in-coercible; raise error
try(as.tapers(c("a","b")), silent=TRUE)
## End(Not run)#REX
```
<span id="page-5-1"></span>coherence *coherence*

# Description

Calculate coherence from the spectra and cross-spectra. This method is the same as used in spec.pgram.

# Usage

coherence(pgram)

# Arguments

pgram numeric array must be multivariate

# Value

list of coherence. For multivariate time series, a matrix containing the squared coherency between different series. Column i +  $(j - 1)$  \*  $(j - 2)/2$  contains the squared coherency between columns i and j of x, where  $i < j$ .

<span id="page-5-2"></span>ctap\_loess *Taper constraints using loess smoothing*

# Description

Taper constraints using loess smoothing

<span id="page-5-0"></span>

<span id="page-6-0"></span>det\_vector 7

# Usage

```
ctap_loess(tapvec, ...)
## S3 method for class 'tapers'
ctap_loess(tapvec, ...)
## Default S3 method:
ctap_loess(
  tapvec,
  tapseq = NULL,
 loess.span = 0.3,
 loess.degree = 1,
 verbose = TRUE,
  ...
)
```
# Arguments

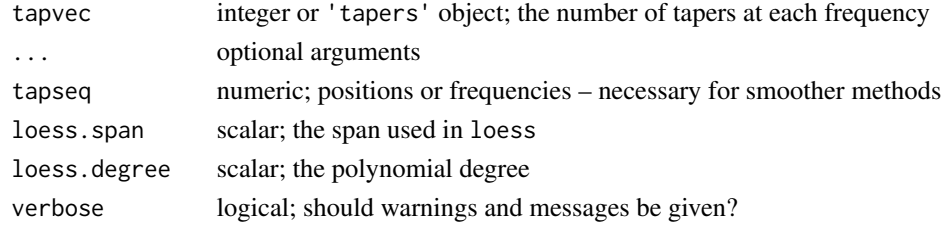

#### See Also

[constrain\\_tapers](#page-46-1), [ctap\\_simple](#page-51-1)

det\_vector *det\_vector*

# Description

Determinant for an array

#### Usage

det\_vector(x)

# Arguments

x numeric array values to evaluate

# Value

vector of determinants

<span id="page-7-1"></span><span id="page-7-0"></span>These values represent noise levels in high frequency data ( $10^{-3} - 10$  Hz) from 2009, averaged over all stations in the Anza cluster of the Plate Boundary Observatory (PBO) borehole strainmeter network, and the UCSD-style longbase laser strainmeters.

#### Format

A dataframe with 141 observations on the following 4 variables:

freq Frequencies, in Hertz.

P50 The 50th percentile (median) noise levels in decibels relative to  $1\epsilon^2/Hz$ .

P10 The 10th percentile noise levels also in decibels.

meter.type The strainmeter design type.

and 2 attributes:

source.doi The DOI number of the source publication.

generator The structure of a function which will refresh the values from the supplemental files of the original publication.

#### Details

NA values in the series highlight frequency bands where the noise levels are unreliable, due to a instrumental artifact.

# Source

Barbour, A. J., and Agnew, D. C. (2011), Noise Levels on Plate Boundary Observatory Borehole Strainmeters in Southern California, *Bulletin of the Seismological Society of America*, 101(5), 2453- 2466, doi:10.1785/0120110062

#### See Also

[pspectrum](#page-30-1), [Tohoku](#page-52-1), [magnet](#page-8-1)

```
data(hfsnm)
str(hfsnm)
FUN <- attr(hfsnm, "generator")
try(dat <- FUN(molten=FALSE)) # may fail without library-access to BSSA
try(all.equal(dat[,1:4], hfsnm[,1:4]))
```
<span id="page-8-1"></span><span id="page-8-0"></span>

The Project MAGNET mission provided a wealth of airborne-magnetometer data spanning the globe (Coleman, 1992). This dataset represents a single track of horizontal field intensities (a very small subset of the full collection!).

# Format

A dataframe with 2048 observations on the following 4 variables.

km Relative along-track distance, in kilometers. The first observation is at zero kilometers.

raw Raw intensities, in nanotesla.

clean Edited raw intensities, in nanotesla

mdiff The difference between clean and raw intensities, in nanotesla.

# Details

Raw and Clean Sets: There are non-real data points in raw MAGNET series; these are instrumental artefacts, and can severely affect power spectral density (PSD) estimates. A clean series has been included so that a comparison of PSDs may be made.

Some command like subset(magnet,abs(mdiff)  $> 0$ ) can be used to identify the rows where edits have been made.

#### Source

Project MAGNET page: [https://www.ngdc.noaa.gov/geomag/proj\\_mag.shtml](https://www.ngdc.noaa.gov/geomag/proj_mag.shtml)

# References

Coleman, R. J. (1992), Project Magnet high-level vector survey data reduction. In *Types and Characteristics of Data for Geomagnetic Field Modeling*, 3153, pp. 215-248.

#### See Also

[pspectrum](#page-30-1), [Tohoku](#page-52-1), [hfsnm](#page-7-1)

```
data(magnet)
summary(magnet)
```
<span id="page-9-1"></span><span id="page-9-0"></span>

Returns the nearest m-length value (downwards from n).

# Usage

modulo\_floor(n, m = 2L)

#### Arguments

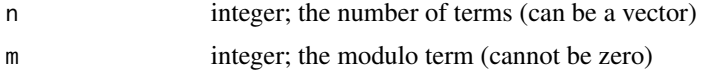

# Details

This function is different from [nextn](#page-0-0) in that the value is floored. For example: 10 is the result for n=11,m=2 whereas [nextn](#page-0-0) would give 12.

# Author(s)

A.J. Barbour

# See Also

[psd-utilities](#page-24-2); [psdcore](#page-28-1) uses this to truncate series to their nearest even length (i.e., m=2).

```
n < -11nextn(n) # 12
modulo_floor(n) # 10
# works on vectors too:
# defaults to m=2
modulo_floor(seq_len(n))
#[1] 0 2 2 4 4 6 6 8 8 10 10
# change the floor factor
modulo_floor(seq_len(n), 3)
#[1] 0 0 3 3 3 6 6 6 9 9 9
# zeros are not allowed for m
try(modulo_floor(n, 0))
```
<span id="page-10-1"></span><span id="page-10-0"></span>parabolic\_weights\_rcpp

*parabolic\_weights\_field*

#### <span id="page-10-2"></span>Description

The resampled spectrum involves summing weighted tapers; this produces the weighting factors. [parabolic\\_weights\\_rcpp](#page-10-1) is the fastest implementation, used by [resample\\_fft\\_rcpp](#page-33-1), but it takes only a single value.

#### Usage

```
parabolic_weights_rcpp(ntap = 1L)
parabolic_weights_field(ntap)
parabolic_weights(ntap, ...)
## S3 method for class 'tapers'
parabolic_weights(ntap, tap.index = 1L, ...)
## Default S3 method:
```

```
parabolic\_weights(ntap = 1L, ...)
```
#### Arguments

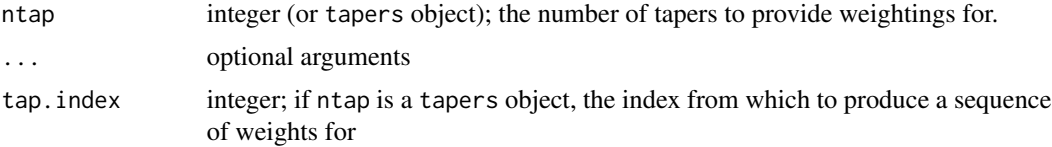

# Details

If one has a tapers object, specify the taper.index to produce a sequence of weights up to the value at that index; the user is likely to never need to use this function though.

Weighting factors,  $W$ , are calculated as follows:

$$
W \equiv \frac{6(n^2 - K^2)}{n(4*n - 1)(n + 1)}
$$

where *n* is the total number of tapers, and K is the integer sequence  $[0, n - 1]$ .

The sum of tapers should equal 1, within machine precision, when  $n > 0$ .

#### Value

A list with the number of tapers, indices of the taper sequence, and the weights  $W_N$ .

#### <span id="page-11-0"></span>Author(s)

A.J. Barbour adapted the original algorithm (R.L. Parker), and authored the optimized versions.

# See Also

[resample\\_fft\\_rcpp](#page-33-1), [psdcore](#page-28-1), [riedsid2](#page-35-2)

```
## Not run: #REX
library(psd)
library(grDevices)
library(RColorBrewer)
##
## Show parabolic weighting factors as a function of maximum tapers
##
# maximum number of tapers
max < -1e3# sequence in logspace
xseq <- seq(from=1,to=2.8,by=0.2)
# plot palette
pal <- "Spectral"
npal <- switch(pal, RdYlBu=11, Spectral=11, Blues=9)
pal.col <- RColorBrewer::brewer.pal(npal, pal)
cols <- rev(grDevices::colorRampPalette(pal.col)(maxx))
to\_df \leq - function(W){
  # convert parabolic results to data.frame
 with(W, data.frame(taper_seq=as.vector(taper_seq), taper_weights=as.vector(taper_weights)))
}
## a roundabout way of bootstrapping y-axis limits:
# upper
WgtsU <- parabolic_weights(5)
DfU <- to_df(WgtsU)
# lower
WgtsL <- parabolic_weights(maxx)
DfL <- to_df(WgtsL)
ylims <- range(pretty(dB(c(DfL$taper_weights, DfU$taper_weights)))) + c(-2,5)
# function for plotting text
TFUN <- function(Df.){
  tx <- max(Df.$taper_seq)
  ty <- mean(Df.$taper_weights)
  text(log10(tx)+0.1, dB(ty), sprintf("%i", tx), col=cols[tx])
}
# function for weighting factors and plotting
```

```
WFUN \leq function(x){
  message(x)
  Wgts <- parabolic_weights(x)
  Df <- to_df(Wgts)
  lcol <- cols[x]
  lines(dB(taper_weights) ~ log10(taper_seq), Df, type="s", lwd=2, col=lcol)
  TFUN(Df)
}
## Plot parabolic weighting, in dB, colored by maximum num tapers
plot(dB(taper_weights) ~ log10(taper_seq), DfU, type="s",
     xlim=c(0, log10(maxx)+0.2),
     ylim=ylims, yaxs="i",
     col=cols[5], lwd=2,
     main="Multitaper weighting factors by maximum tapers applied",
     xlab="log10 taper sequence",
     ylab="dB")
TFUN(DfU)
invisible(lapply(round(10**xseq), FUN=WFUN))
WFUN(maxx)
##
## End(Not run)#REX
```
<span id="page-12-1"></span>pgram\_compare *Compare multitaper spectrum with cosine-tapered periodogram*

# Description

Plot the results of [psdcore](#page-28-1) against the results of [spec.pgram](#page-0-0)

#### Usage

```
pgram_compare(x, ...)
## S3 method for class 'amt'
pgram_compare(
  x,
  f = NULL,X = NULLlog.freq = TRUE,
  db.\text{spec} = \text{TRUE},
  taper = 0.2,
  ...
)
```
# <span id="page-13-0"></span>Arguments

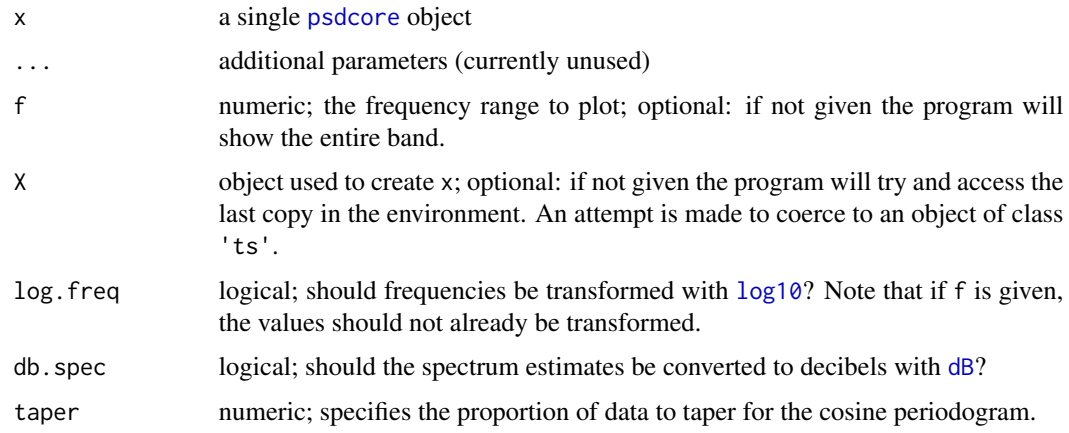

# Value

A list with the cosine-tapered estimates and the adaptive estimates, invisibly.

# Examples

```
set.seed(1234)
X < - rnorm(1e3)
# multitaper spectrum
p <- psdcore(X, ntaper=10)
# how does it compare to a single-cosine tapered spectrum?
pgram_compare(p)
# or in a certain band
pgram_compare(p, c(0.1,0.4))
# linear frequencies
pgram_compare(p, c(0.1,0.4), log.freq = FALSE)
```
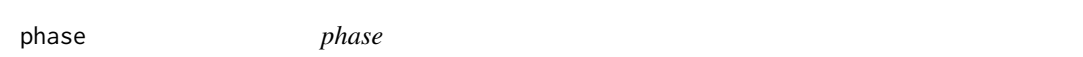

# Description

Calculate phase from the spectra and cross spectrum. This method is the same as used in spec.pgram.

#### Usage

phase(pgram)

# <span id="page-14-0"></span>pilot\_spec 15

# Arguments

pgram numeric array must be multivariate

# Value

list of phase. For multivariate time series a matrix containing the cross spectrum phase between different series. The format is the same as [coherence](#page-5-1).

<span id="page-14-1"></span>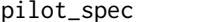

pilot\_spec *Calculate initial power spectral density estimates*

# Description

This PSD is used as the starting point – the pilot spectrum – for the adaptive estimation routine.

#### Usage

```
pilot_spec(x, ...)
## S3 method for class 'ts'
pilot_spec(x, ...)
## S3 method for class 'matrix'
pilot_spec(x, x.frequency, ...)
## Default S3 method:
pilot_spec(
  x,
 x.frequency = NULL,
 ntap = NULL,remove.AR = NULL,
 plot = FALSE,
  verbose = FALSE,
  fast = FALSE,...
\mathcal{E}
```
#### Arguments

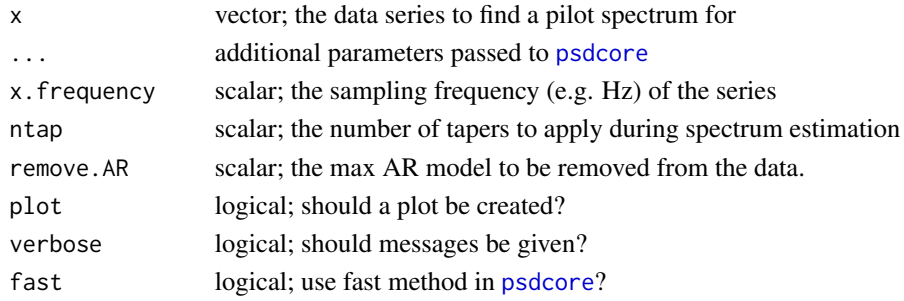

# Details

A fixed number of tapers is applied across all frequencies using [psdcore](#page-28-1), and subsequent taperrefinements are based on the spectral derivatives of this spectrum; hence, changes in the number of tapers can affect how many adaptive stages may be needed (though there are no formal convergence criteria to speak of).

The taper series of the returned spectrum is constrained using as . tapers(...,minspan=TRUE).

The default behavior (remove.AR  $\leq 0$ ) is to remove the standard linear model  $[f(x) = \alpha x + \beta]$ from the data; however, the user can model the effect of an autoregressive process by specifying remove.AR.

# Value

Invisibly, an object with class 'spec', and "pilot\_psd" in the working environment.

#### Removing an AR effect from the spectrum

If remove. AR > 0 the argument is used as AR. max in [prewhiten](#page-16-1), from which an AR-response spectrum is calculated using the best fitting model.

If the value of remove.AR is too low the spectrum could become distorted, so use with care. *Note, however, that the value of* remove.AR *will be restricted to within the range* [1, 100]*.* If the AR order is much larger than this, it's unclear how [prewhiten](#page-16-1) will perform and whether the AR model is appropriate.

*Note that this function does not produce a parametric spectrum estimation; rather, it will return the amplitude response of the best-fitting AR model as* [spec.ar](#page-0-0) *would.* Interpret these results with caution, as an AR response spectrum can be misleading.

# Author(s)

A.J. Barbour

#### See Also

[psdcore](#page-28-1), [prewhiten](#page-16-1), [spec.ar](#page-0-0)

#### Examples

```
## Not run: #REX
library(psd)
##
## Pilot spectrum
##
```
data(magnet)

```
## simply calculate the pilot spectrum with a few tapers
plot(pilot_spec(xc <- magnet$clean), log="dB",
    main="Pilot PSDs for MAGNET and its AR-innovations (red)")
```
<span id="page-15-0"></span>

#### <span id="page-16-0"></span>prewhiten the contract of the contract of the contract of the contract of the contract of the contract of the contract of the contract of the contract of the contract of the contract of the contract of the contract of the

```
## remove the effect of an AR model
# note: remove.AR -- the max AR model to be removed from the data
plot(pilot_spec(xc, remove.AR=10), log="dB", add=TRUE, col="red")
```
## End(Not run)#REX

#### <span id="page-16-1"></span>prewhiten *Prepare a series for spectral estimation*

# Description

Remove (optionally) mean, trend, and Auto Regressive (AR) model from the original series.

# Usage

```
prewhiten(tser, ...)
## Default S3 method:
prewhiten(tser, x.fsamp = 1, x.start = c(1, 1), ...)
## S3 method for class 'ts'
prewhiten(
  tser,
 AR.max = 0L,
 detrend = TRUE,
 demean = TRUE,
  impute = TRUE,
 plot = TRUE,
  verbose = TRUE,
  ...
\mathcal{E}
```
#### Arguments

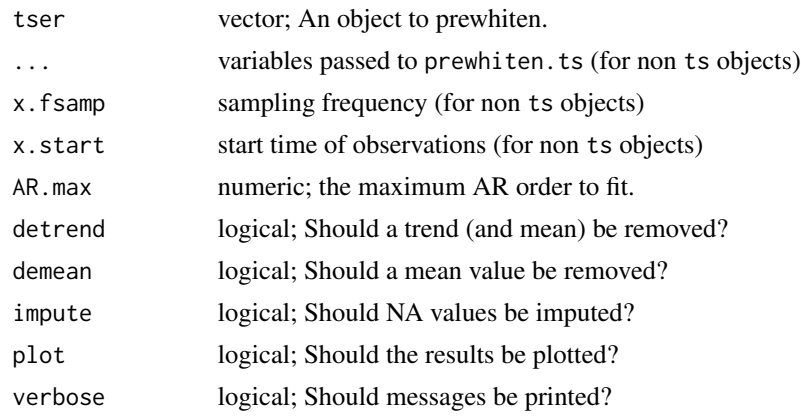

#### Details

The R-S multitapers do not exhibit the remarkable spectral-leakage suppression properties of the Thomson prolate tapers, so that in spectra with large dynamic range, power bleeds from the strong peaks into neighboring frequency bands of low amplitude – spectral leakage. Prewhitening can ameliorate the problem, at least for red spectra [see Chapter 9, Percival and Walden (1993)].

The value of the AR.max argument is made absolute, after which this function has essentially two modes of operation (detailed below):

AR. max  $== 0$  Remove (optionally) a mean and/or linear trend.

 $AR.max > 0$  Remove an autoregressive model

In the second case, the time series is filtered in the time domain with a finite-impulse-response filter of AR.max terms. The filter is found by solving the Yule-Walker equations for which it is assumed the series was generated by an autoregressive process, up to order AR.max.

#### **Mean and trend** (AR. max  $== 0$ ):

Power spectral density estimates can become badly biased (especially at lower frequencies) if a signal of the form  $f(x) = Ax + B$  is not removed from the series. If detrend=TRUE a model of this form is removed over the entire series using a linear least-squares estimator; in this case a mean value is removed regardless of the logical state of demean. To remove *only* a mean value, set detrend=FALSE and (obviously) demean=TRUE.

#### Auto Regressive (AR) innovations (AR. max  $>$  0):

When an autoregressive model is removed from a non-stationary series, the residuals are known as 'innovations', and may be stationary (or very-nearly stationary). This function fits an AR model [order at least 1, but up to and including AR(AR.max)] to the series by solving the Yule-Walker equations; however, AIC is used to estimate the highest significant order, which means that higher-order components may not necessarily be fit. The resulting innovations can be used to better estimate the stationary component of the original signal, and possibly in an interactive editing method.

Note that the method used here–solving the Yule-Walker equations–is not a true maximum likelihood estimator; hence the AIC is calculated based on the variance estimate (no determinant). From ?ar: *In* ar . yw *the variance matrix of the innovations is computed from the fitted coefficients and the autocovariance of* x*.*

A quick way to determine whether this may be needed for the series is to run acf on the series, and see if significant non-zero lag correlations are found. A warning is produced if the fit returns an AR(0) fit, indicating that AR prewhitening most likely inappropriate for the series, which is apparently stationary (or very nearly so). (The innovations could end up having *higher* variance than the input series in such a case.)

*Note that* AR.max *is restricted to the range*  $[1, N - 1]$  *where* N *is the series length.* 

#### Value

A list with the model fits (lm and ar objects), the linear and AR prewhitened series (ts objects), and a logical flag indicating whether the I/O has been imputed. This list includes: "lmdfit", "ardfit", "prew\_lm", "prew\_ar", and "imputed"

*Note that if* AR.max=0 *the AR information will exist as* NULL*.*

#### <span id="page-18-0"></span>prewhiten the contract of the contract of the contract of the contract of the contract of the contract of the contract of the contract of the contract of the contract of the contract of the contract of the contract of the

# NA values

NA values are allowed. If present, and impute=TRUE, the na.locf function in the package zoo is used twice (with and without fromLast so that lead and trailing NA values are also imputed). The function name is an acronym for "Last Observation Carried Forward", a very crude method of imputation.

#### Author(s)

A.J. Barbour and Robert L. Parker

#### See Also

[psdcore](#page-28-1), [pspectrum](#page-30-1)

# Examples

```
## Not run: #REX
library(psd)
##
## Using prewhiten to improve spectral estimates
##
data(magnet)
mts <- ts(magnet$clean)
# add a slope
mts.slope <- mts + seq_along(mts)
# Prewhiten by removing mean+trend, and
# AR model; fit truncates the series by
# a few terms, so zero pad
mts <- prewhiten(mts.slope, AR.max=10, zero.pad="rear")
mts.p <- mts[['prew_lm']]
mts.par <- mts[['prew_ar']]
# uniformly-tapered spectral estimates
PSD <- psdcore(mts.p, ntaper=20)
PSD.ar <- psdcore(mts.par, ntaper=20)
# remove the effect of AR model
PSD.ar[['spec']] <- PSD.ar[['spec']] / mean(PSD.ar[['spec']])
PSD[['spec']] <- PSD[['spec']] / PSD.ar[['spec']]
plot(PSD, log='dB', lwd=2, ylim=c(-5,35))
plot(PSD, log='dB', add=TRUE, lwd=2, col="red")
plot(PSD.ar, log='dB', add=TRUE, col="blue", lwd=2)
```
## End(Not run)#REX

The computation of *adaptive* power spectral density estimates requires bookkeeping and non-destructive manipulation of variables. The functions here are mainly convenience wrappers designed to maintain variable separation from the .GlobalEnv environment so that no innocent variable is destroyed in the process of iteratively computing spectra. The user should generally not be using the *setters* even though all functions exist in the namespace.

get\_psd\_env\_pointer is a convenience wrapper to get the environment pointer.

get\_psd\_env\_name is a convenience wrapper to get the environment name.

psd\_envRefresh will clear any variables in the environment and reset the initialization stamp.

psd\_envClear clears the contents of the environment.

psd\_envStatus returns a list of some information regarding the status of the environment.

psd\_envList returns a listing of any assignments.

psd\_envGet returns the value of variable.

psd\_envAssign assigns value to variable, but does not return it.

psd\_envAssignGet both assigns and returns a value.

update\_adapt\_history updates the adaptive estimation history list.

new\_adapt\_history initializes a nested-list object to store the data from each iteration.

#### Usage

```
get_psd_env_pointer()
```

```
get_psd_env_name()
```
psd\_envRefresh(verbose = TRUE)

psd\_envClear()

psd\_envStatus()

```
psd_envList()
```
psd\_envGet(variable)

```
psd_envAssign(variable, value)
```
psd\_envAssignGet(variable, value)

```
get_adapt_history()
```
# <span id="page-20-0"></span>psd-environment 21

last\_psd() update\_adapt\_history(PSD, stage, ...) ## S3 method for class 'spec' update\_adapt\_history(PSD, stage, ...) ## Default S3 method: update\_adapt\_history(PSD, stage, ntap = NA, freq = NULL, ...)

new\_adapt\_history(adapt\_stages)

# Arguments

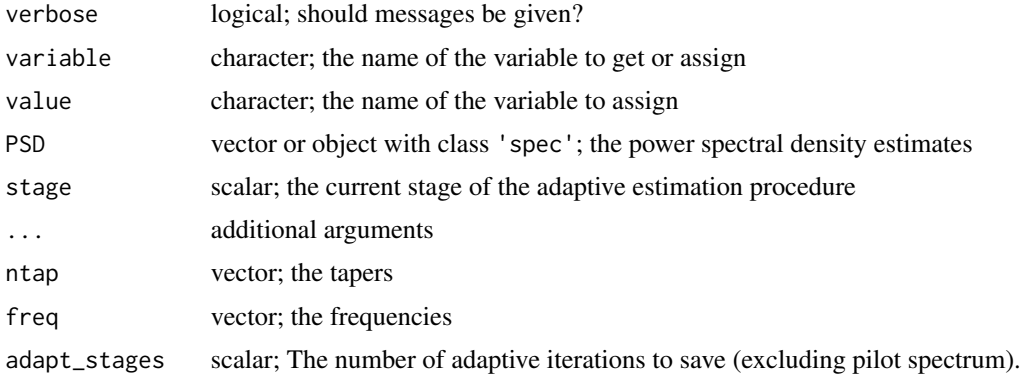

# Defaults and Initialization

One can use get\_psd\_env\_pointer() and get\_psd\_env\_name() to access the pointer and name of the environment, if needed.

psd\_envRefresh should be used when a fresh environment is desired: typically only if, for example, [psdcore](#page-28-1) is used rather than [pspectrum](#page-30-1).

# Assigning and Retrieving

psd\_envAssign and psd\_envGet perform the assignments and retrieval of objects in the environment. A convenience function, psd\_envAssignGet, is included so that both assignment and retrieval may be performed at the same time. This ensures the assignment has succeeded, and the returned value is not from some other frame.

#### Getters and Setters

The functions here can be classified whether the get, or set variables in the environment; some do both. Others make no modifications to the environment.

# Getter:

• get\_adapt\_history

# <span id="page-21-0"></span>22 psd-environment

- get\_psd\_env\_name
- get\_psd\_env\_pointer
- psd\_envGet
- psd\_envList
- psd\_envStatus

# Setter:

- new\_adapt\_history
- psd\_envAssign

# Getter and Setter:

- psd\_envAssignGet
- psd\_envClear
- psd\_envRefresh
- update\_adapt\_history

#### Adaptive History

The list object for historical adapt-data may be accessed with [get\\_adapt\\_history](#page-19-2). The top names of the returned list are

stg\_kopt Sequential taper vectors.

stg\_psd Sequential power spectral density vectors.

freq The frequencies for each set of stg\_kopt and stg\_psd.

# Note

psd\_envClear does *not* remove the environment–simply the assignments within it.

# See Also

[psd-utilities](#page-24-2), [pspectrum](#page-30-1)

#### Examples

```
## Not run: #REX
library(psd)
```
## ## psd working environment ##

# Get some status information about the psd working environment psd\_envStatus()

# Get a list of all variables psd\_envList()

# Pull the variable "init" into .GlobalEnv

# <span id="page-22-0"></span>psd-normalization 23

```
print(x <- psd_envGet("init"))
# Pull the adaptive history into .GlobalEnv
set.seed(1234)
X < - rnorm(1e3)
pspectrum(X)
get_adapt_history()
```
## End(Not run)#REX

psd-normalization *Normalization of power spectral density estimates.*

# Description

Normalize power spectral densities from various estimators into single-sided spectra.

#### Usage

```
normalize(Spec, ...)
## S3 method for class 'list'
normalize(Spec, ...)
## S3 method for class 'spec'
normalize(
  Spec,
 Fsamp = 1,
 src = c("spectrum", "double.sided", "psd", "single.sided"),
  verbose = TRUE,
  ...
)
## S3 method for class 'amt'
```

```
normalize(Spec, ...)
```
# Arguments

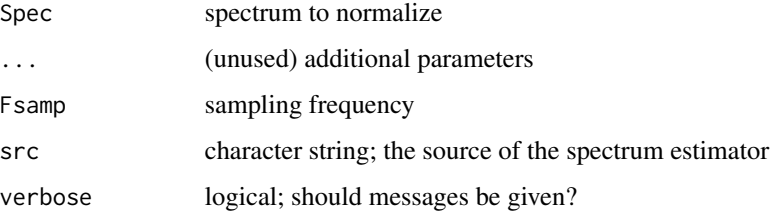

#### Details

Normalizations commonly encountered for power spectra depend on it's assumed sidedness: whether the spectrum is either single- or double-sided. The normalizations performed here enforce singlesidedness, and correct as necessary.

Frequencies are assumed to be based on the Nyquist frequency (half the sampling rate). For example: If a series X has sampling frequency  $F_S$ , then the PSD frequencies will span  $[0, F_S/2]$ .

For amplitudes, improper normalization can can introduce errant factors of either  $1/2$  or  $F_S$  into the estimates, depending on the assumed sidedness. These factors can be accounted for with the src argument, which defaults to normalizing a double-sided spectrum.

# Value

An object with its spectral values normalized accordingly.

#### Spectrum sidedness and the src argument

"double.sided" or "spectrum":

These spectra assume frequency range of  $[-F<sub>S</sub>/2, F<sub>S</sub>/2]$ , and so are normalized by scaling by a factor of two upwards. Some estimators producing double-sided spectra:

- stats::spectrum
- RSEIS::mtapspec

"single.sided" or "psd": As mentioned before, these spectra assume frequency range of  $[0, F<sub>S</sub>/2]$  and are scaled only by the inverse of the sampling rate. Some estimators producing single-sided spectra:

• [psdcore](#page-28-1)

#### Author(s)

A.J. Barbour

#### See Also

[psdcore](#page-28-1), [spectral\\_properties](#page-40-1)

#### Examples

## Not run: #REX library(psd)

```
##
## Normalization
##
# timeseries with sampling frequency **not** equal to 1:
set.seed(1234)
X <- ts(rnorm(1e3), frequency=20)
```
# spec.pgram: double sided

<span id="page-23-0"></span>

# <span id="page-24-0"></span>psd-utilities 25

```
pgram <- spectrum(X)
# psdcore: single sided
PSD <- psdcore(X)
# note the normalization differences:
plot(pgram, log="dB", ylim=c(-40,10))
plot(PSD, add=TRUE, col="red", log="dB")
# A crude representation of integrated spectrum:
# should equal variance of white noise series (~= 1)
mean(pgram[['spec']]) * max(pgram[['freq']])
mean(PSD[['spec']]) * max(PSD[['freq']])
# normalize
pgram <- normalize(pgram, src="spectrum")
PSD <- normalize(pgram, src="psd")
# replot them
plot(pgram, log="dB", ylim=c(-40,10))
plot(PSD, add=TRUE, col="red", log="dB")
# Again, integrated spectrum should be ~= 1:
mean(pgram[['spec']]) * max(pgram[['freq']])
mean(PSD[['spec']]) * max(PSD[['freq']])
```
## End(Not run)#REX

<span id="page-24-2"></span>psd-utilities *Various utility functions.*

#### <span id="page-24-1"></span>Description

*The various utility functions are:*

[na\\_locf](#page-24-1) is meant as a simple replacement for zoo::na.locf which carries the last observation forward; here we force both directions, meaning the first observation is carried backwards as well.

[vardiff](#page-24-1) returns the variance of the first (or second) difference of the series. [varddiff](#page-24-1) is a convenience wrapper to return variance for the second difference.

[create\\_poly](#page-24-1) generates an x-y sequence compatible for use with [polygon](#page-0-0)

[dB](#page-24-1) returns an object converted to decibels.

[vector\\_reshape](#page-24-1) reshapes a vector into another vector.

[colvec](#page-24-1) returns the object as a vertically long vector; whereas [rowvec](#page-24-1) returns the object as a horizontally long vector.

[is.spec](#page-24-1) and [is.amt](#page-24-1) report whether an object has class 'spec' or 'amt', as would one returned by, for example, [spectrum](#page-0-0) or [psdcore](#page-28-1).

[is.tapers](#page-24-1) reports whether an object has class 'tapers', as would one returned by, for example, [as.tapers](#page-3-1).

[na\\_mat](#page-24-1) populates a matrix of specified dimensions with NA values.

[zeros](#page-24-1) populate a column-wise matrix with zeros; whereas, [ones](#page-24-1) populates a column-wise matrix with ones. *Note that* n *is enforced to be at least 1 for both functions.*

[mod](#page-24-1) finds the modulo division of two values

# Usage

```
na_locf(x)
## S3 method for class 'matrix'
na_locf(x)
## Default S3 method:
na_locf(x)
vardiff(x, double.diff = FALSE)
varddiff(x)
## S3 method for class 'spec'
varddiff(x)
## Default S3 method:
varddiff(x)
create_poly(x, y, dy, from.lower = FALSE)
dB(Rat, invert = FALSE, pos.only = TRUE, is.power = FALSE)
vector_reshape(x, vec.shape = c("horizontal", "vertical"))
colvec(x)
rowvec(x)
is.spec(Obj)
is.amt(Obj)
is.tapers(Obj)
na_matrix(nrow, ncol = 1)zeros(nrow)
ones(nrow)
```
<span id="page-25-0"></span>

<span id="page-26-0"></span> $mod(x, y)$ 

# Arguments

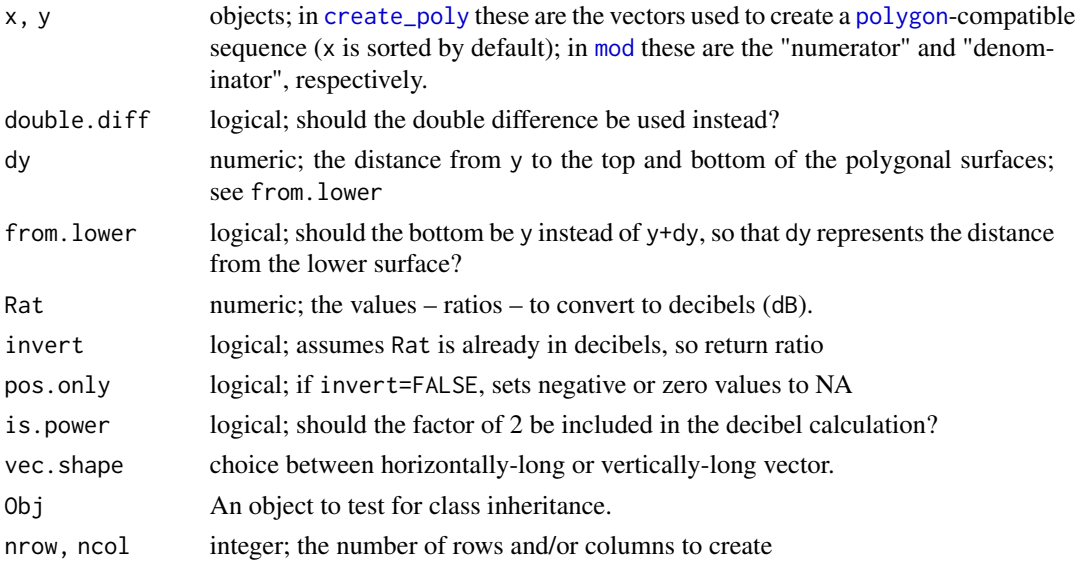

# Details

Decibels are defined as  $10\log_{10}\frac{X_1}{X_2}$ , unless is.power=TRUE in which  $\mathrm{db}X^2 \equiv 20\log_{10}X^2$ colvec,rowvec are simple wrapper functions to vector\_reshape.

Modulo division has higher order-of-operations ranking than other arithmetic operations; hence, x  $+ 1$  %% y is equivalent to  $x + (1$  %% y) which can produce confusing results. mod is simply a series of trunc commands which reduces the chance for unintentionally erroneous results.

# Value

vector\_reshape returns a "reshaped" vector, meaning it has had it's dimensions changes so that it has either one row (if vec. shape=="horizontal"), or one column ("vertical").

is.spec, is.amt, and is.tapers return the output of [inherits](#page-0-0).

na\_mat returns a matrix of dimensions (nrow,ncol) with NA values, the representation of which is set by NA\_real\_

mod returns the result of a modulo division, which is equivalent to  $(x)$  %%  $(y)$ .

#### Note

The performance of [mod](#page-24-1) has not been tested against the %% arithmetic method – it may or may not be slower for large numeric vectors.

# Author(s)

A.J. Barbour

# <span id="page-27-0"></span>References

For [mod](#page-24-1): see Peter Dalgaard's explanation of the non-bug (#14771) I raised (instead I should've asked it on R-help): [https://bugs.r-project.org/bugzilla3/show\\_bug.cgi?id=14771#c2](https://bugs.r-project.org/bugzilla3/show_bug.cgi?id=14771#c2)

#### See Also

[psd-package](#page-2-1), [as.tapers](#page-3-1), [modulo\\_floor](#page-9-1)

# Examples

## Not run: #REX

```
library(psd)
##
## Various utilities
##
set.seed(1234)
X \leftarrow \text{norm}(1e2)#
# Matrix and vector creation:
#
# NA matrix
nd \leq -5na_mat(nd)
na_mat(nd,nd-1)
# zeros
zeros(nd)
# and ones
ones(nd)
#
# Check for tapers object:
#
is.tapers(X)
is.tapers(as.tapers(X))
#
# Check for spec object:
#
PSD <- spectrum(X, plot=FALSE)
plot(PSD)
# return is class 'spec'
is.spec(PSD) # TRUE
# but the underlying structure is just a list
PSD <- unclass(PSD)
is.spec(PSD) # FALSE
```

```
psdcore that the contract of the contract of the contract of the contract of the contract of the contract of the contract of the contract of the contract of the contract of the contract of the contract of the contract of t
```

```
# decibels
#
dB(1) # signal is equal <--> zero dB
sig <- 1e-10
all.equal(sig, dB(dB(sig), invert=TRUE))
pow <- sig**2
all.equal(pow, dB(dB(sig, is.power=TRUE), invert=TRUE, is.power=TRUE))
#
# Variance of difference series
#
vardiff(X) # first difference
varddiff(X) # second difference
all.equal(vardiff(X, TRUE), varddiff(X))
#
# modulo division
#
x \le -1:10mc1a < -mod(1,2)mc2a \leftarrow mod(1+x,2)mc1b \leq 1 %% 2
mc2b \le -1 + x % 2mc2c \leftarrow (1 + x) % 2all.equal(mc1a, mc1b) # TRUE
all.equal(mc2a, mc2b) # "Mean absolute difference: 2"
all.equal(mc2a, mc2c) # TRUE
# on a series
modulo_floor(1:10) # defaults to 2
modulo_floor(1:10, 3)
```
## End(Not run)#REX

<span id="page-28-1"></span>psdcore *Multitaper power spectral density estimates of a series*

#### Description

Compute power spectral density (PSD) estimates for the input series using sine multitapers. This is used by [pspectrum](#page-30-1) for the adaptive estimation procedure.

# Usage

```
psdcore(X.d, ...)
## S3 method for class 'ts'
psdcore(X.d, ...)
## S3 method for class 'matrix'
```

```
psdcore(X.d, X.frq, ...)
## Default S3 method:
psdcore(
 X.d,
 X.frq = NULL,
 ntaper = as.tapers(5),
 preproc = TRUE,na.action = stats::na.fail,
 plot = FALSE,
 refresh = FALSE,
  verbose = FALSE,
  fast = FALSE,ndecimate,
  ...
)
```
#### Arguments

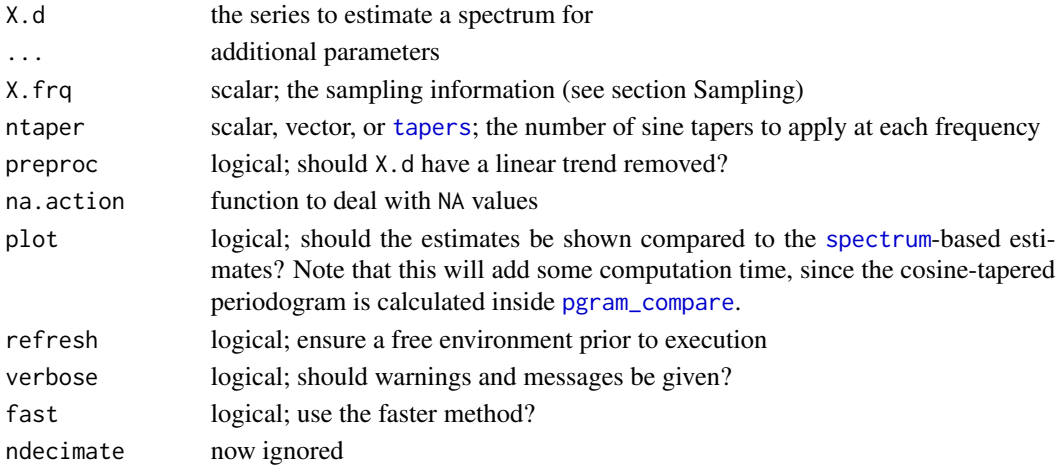

# Details

Tapering: The parameter ntaper specifies the number of sine tapers to be used at each frequency: equal tapers at each frequency for a scalar; otherwise, use ntaper[j] sine tapers at frequency[j].

**Truncation:** The series, with length N, is necessarily truncated so that  $1+N/2$  evenly spaced frequencies are returned. This truncation makes the series length "highly composite", which the discrete Fourier transform (DFT) is most efficient. The "fftw" vignette (accessed with vignette("fftw",package="psd")) shows how the performance of a DFT can be affected by series length.

Decimation: No longer supported. Setting ndecimate will not affect the results

Sampling: If X.frq is NULL, the value is assumed to be 1, unless X.d is a 'ts' object. If X.frq > 0 it's assumed the value represents *frequency* (e.g. Hz). If X.frq < 0 it's assumed the value represents *interval* (e.g. seconds).

<span id="page-29-0"></span>

# <span id="page-30-0"></span>pspectrum 31

#### Value

An on object of class 'amt','spec', which has a structure similar to a regular 'spec' object, but with a few additional fields, invisibly.

#### Author(s)

A.J. Barbour; original algorithm by R.L. Parker.

#### See Also

[pspectrum](#page-30-1), [riedsid](#page-35-1), [parabolic\\_weights](#page-10-2), [pgram\\_compare](#page-12-1)

#### Examples

```
## Not run: #REX
library(psd)
##
## Multitaper PSD estimation
##
set.seed(1234)
X \leftarrow \text{norm}(1e3)# use the defaults, and appeal to plot.spec
# sampling assumed to be 1
plot(psdcore(X))
# use more tapers, compare to stats::spectrum, and clear
# env data from the previous calculation
psdcore(X, ntaper=10, plot=TRUE, refresh=TRUE)
# change the sampling frequency to 20
psdcore(X, X.frq=20, ntaper=10, plot=TRUE, refresh=TRUE)
## End(Not run)#REX
```
<span id="page-30-1"></span>pspectrum *Adaptive sine multitaper power spectral density estimation*

## <span id="page-30-2"></span>Description

This is the primary function to be used in this package: it returns power spectral density estimates of a timeseries, with an optimal number of tapers at each frequency based on iterative reweighted spectral derivatives. If the object given is a multicolumn object, the cross spectrum (multivariate PSD) will be calculated using the same iterative procedure.

# <span id="page-31-0"></span>Usage

```
pspectrum(x, ...)
## S3 method for class 'ts'
pspectrum(x, output_column = NULL, ...)
## S3 method for class 'matrix'
pspectrum(x, x.frqsamp, ...)
## S3 method for class 'spec'
pspectrum(x, ...)
## Default S3 method:
pspectrum(
 x,
 x.frqsamp = 1,
 ntap.init = NULL,
 niter = 3,
 output_column = NULL,
 AR = FALSE,Nyquist.normalize = TRUE,
 verbose = TRUE,
 no.history = FALSE,
 plot = FALSE,
  ...
\mathcal{L}pspectrum_basic(x, ntap.init = 7, niter = 5, verbose = TRUE, \dots)
adapt_message(stage, dvar = NULL)
```
# Arguments

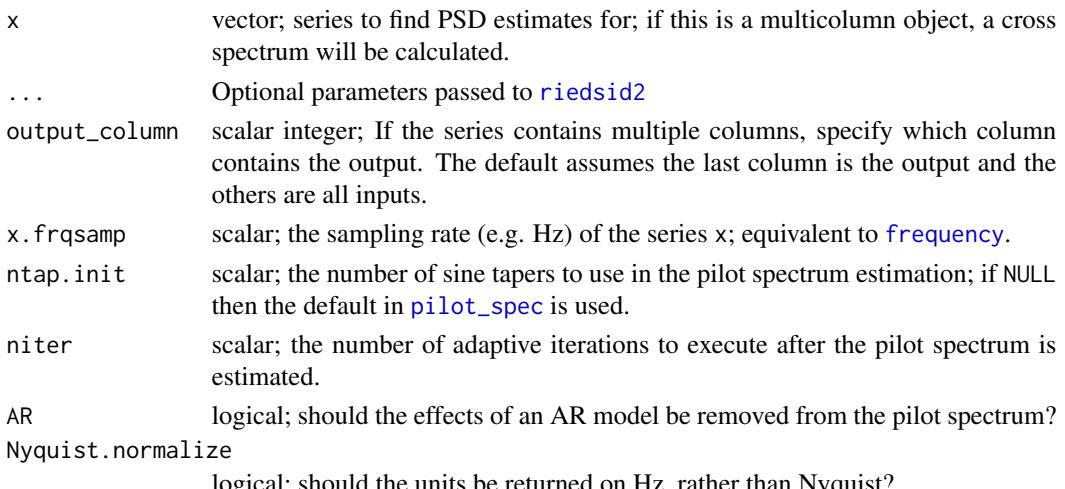

logical; should the units be returned on Hz, rather than Nyquist?

# <span id="page-32-0"></span>pspectrum 33

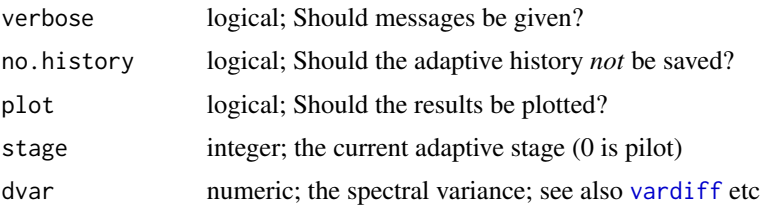

# Details

See the Adaptive estimation section in the description of the [psd-package](#page-2-1) for details regarding adaptive estimation.

NEW as of version 2.0: use [pspectrum](#page-30-1) to calculate the cross spectrum if  $x$  is a multi-column array. [pspectrum\\_basic](#page-30-2) is a simplified implementation used mainly for testing.

# Value

Object with class 'spec', invisibly. It also assigns the object to "final\_psd" in the working environment.

# Author(s)

A.J. Barbour adapted original by R.L. Parker

#### See Also

[psdcore](#page-28-1), [pilot\\_spec](#page-14-1), [riedsid2](#page-35-2), [prewhiten](#page-16-1)

```
## Not run: #REX
library(psd)
library(RColorBrewer)
##
## Adaptive multitaper PSD estimation
## (see also the "psd_overview" vignette)
##
data(magnet)
Xr <- magnet$raw
Xc <- magnet$clean
# adaptive psd estimation (turn off diagnostic plot)
PSDr <- pspectrum(Xr, plot=FALSE)
PSDc <- pspectrum(Xc, plot=FALSE)
# plot them on the same scale
plot(PSDc, log="dB",
    main="Raw and cleaned Project MAGNET power spectral density estimates",
    lwd=3, ci.col=NA, ylim=c(0,32), yaxs="i")
```

```
plot(PSDr, log="dB", add=TRUE, lwd=3, lty=5)
text(c(0.25,0.34), c(11,24), c("Clean","Raw"), cex=1)
## Change sampling, and inspect the diagnostic plot
plot(pspectrum(Xc, niter=1, x.frqsamp=10, plot=TRUE))
## Say we forgot to assign the results: we can recover from the environment with:
PSDc_recovered <- psd_envGet("final_psd")
plot(PSDc_recovered)
```
## End(Not run)#REX

rcpp\_ctap\_simple *c++ implementation of the RLP constraint filter*

#### Description

c++ implementation of the RLP constraint filter

# Usage

```
rcpp_ctap_simple(tapvec, maxslope = 1L)
```
# Arguments

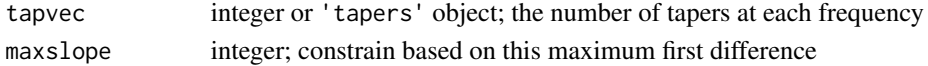

<span id="page-33-1"></span>resample\_fft\_rcpp *Resample an fft using varying numbers of sine tapers*

#### Description

Produce an un-normalized psd based on an fft and a vector of optimal sine tapers

#### Usage

```
resample_fft_rcpp(fftz, tapers, verbose = TRUE, dbl = TRUE, tapcap = 1000L)
```
# Arguments

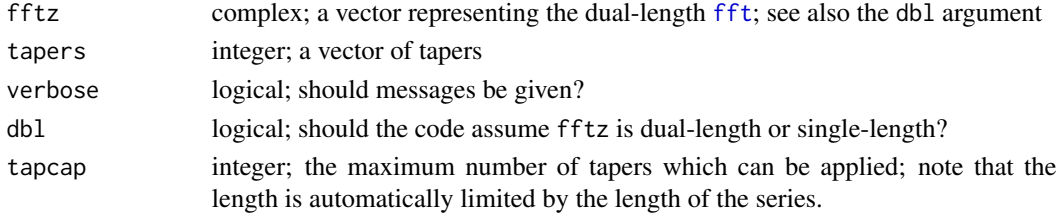

<span id="page-33-0"></span>

# <span id="page-34-0"></span>resample\_mvfft 35

# Details

To produce a psd estimate with our adaptive spectrum estimation method, we need only make one fft calculation initially and then apply the weighting factors given by [parabolic\\_weights\\_rcpp](#page-10-1), which this function does.

# See Also

[riedsid](#page-35-1)

# Examples

```
fftz <- complex(real=1:8, imaginary = 1:8)
taps < -1:4try(resample_fft_rcpp(fftz, taps))
```
resample\_mvfft *Resample an fft using varying numbers of sine tapers*

# Description

Produce an un-normalized psd based on an fft and a vector of optimal sine tapers.

#### Usage

```
resample_mvfft(fftz, tapers, verbose = TRUE, dbl = TRUE, tapcap = 10000L)
```
# Arguments

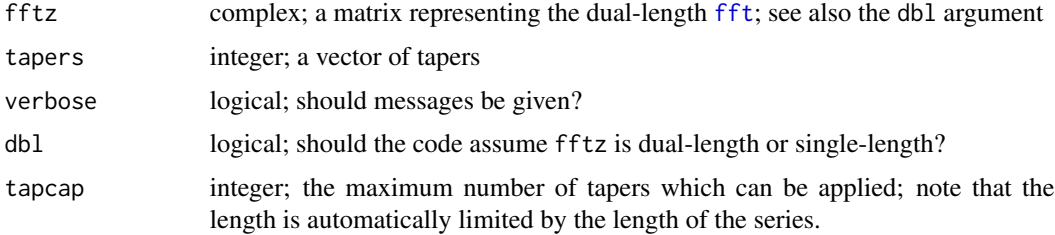

#### Details

To produce a psd estimate with our adaptive spectrum estimation method, we need only make one fft calculation initially and then apply the weighting factors given by [parabolic\\_weights](#page-10-2), which this function does.

### Value

list that includes the auto and cross-spectral density, and the number of tapers

36 riedsid

# See Also

[riedsid](#page-35-1)

#### Examples

```
fftz <- complex(real=1:8, imaginary = 1:8)
taps <-1:4try(resample_mvfft(fftz, taps))
```
<span id="page-35-1"></span>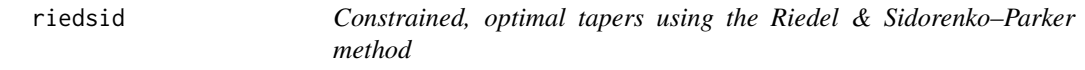

# <span id="page-35-2"></span>Description

Estimates the optimal number of tapers at each frequency of given PSD, using a modified Riedel-Sidorenko MSE recipe (RS-RLP).

#### Usage

```
riedsid(PSD, ...)
## S3 method for class 'spec'
riedsid(PSD, ...)
## Default S3 method:
riedsid(
 PSD,
 ntaper = 1L,
  tapseq = NULL,
 Deriv.method = c("local_qls", "spg"),constrained = TRUE,
 c.method = NULL,
 verbose = TRUE,
  ...
)
riedsid2(PSD, ...)
## S3 method for class 'spec'
riedsid2(PSD, ...)
## Default S3 method:
riedsid2(
 PSD,
 ntaper = 1L,
```
<span id="page-35-0"></span>

#### <span id="page-36-0"></span>riedsid and the state of the state of the state of the state of the state of the state of the state of the state of the state of the state of the state of the state of the state of the state of the state of the state of th

```
constrained = TRUE,
verbose = TRUE,
fast = FALSE,
riedsid_column = 0L,
...
```
# Arguments

 $\mathcal{E}$ 

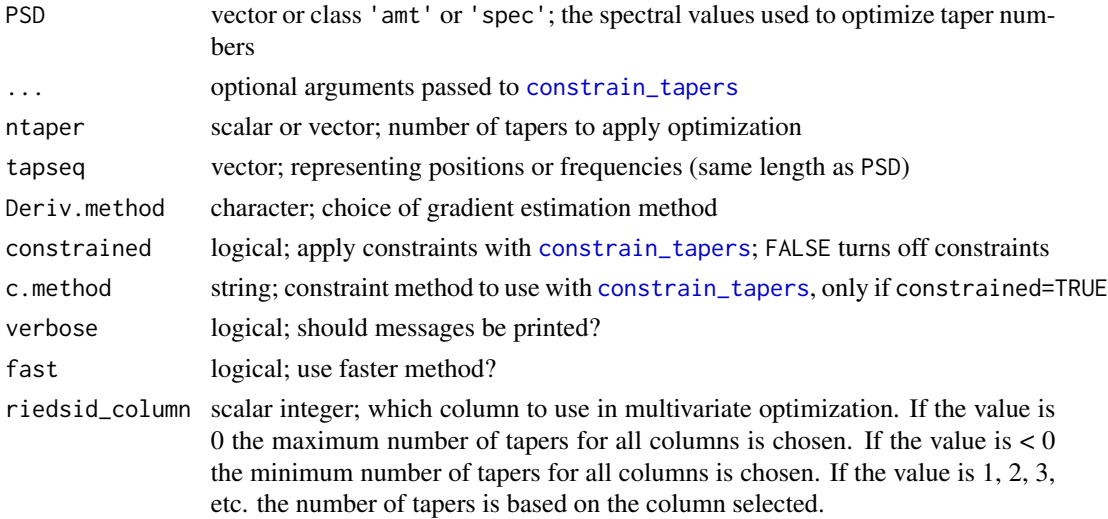

#### Details

The optimization is as follows. First, weighted derivatives of the input PSD are computed. Using those derivatives the optimal number of tapers is found through the RS-RLP formulation. Constraints are then placed on the practicable number of tapers.

[riedsid2](#page-35-2) is a new (faster) implementation which does not allow for multiple constraint methods; this is the preferred function to use.

Taper constraints: The parameter c.method provides an option to change the method of taper constraints. A description of each may be found in the documentation for [constrain\\_tapers](#page-46-1). Once can use constrained=FALSE to turn off all taper constraints; this could lead to strange behavior though.

Spectral derivatives: The parameter Deriv.method determines which method is used to estimate derivatives.

- "local\_qls" (default) uses quadratic weighting and local least-squares estimation; this can be slower than "spg".
- "spg" uses [splineGrad](#page-45-1); then, additional arguments may be passed to control the smoothness of the derivatives (e.g spar in [smooth.spline](#page-0-0)).

#### Value

Object with class 'tapers'

#### <span id="page-37-0"></span>Warning

The "spg" can become numerically unstable, and it's not clear when it will be the preferred over the "local\_qls" method, other than for efficiency's sake.

#### Author(s)

A.J. Barbour adapted original by R.L. Parker

#### See Also

[constrain\\_tapers](#page-46-1), [resample\\_fft\\_rcpp](#page-33-1), [psdcore](#page-28-1), [pspectrum](#page-30-1)

```
## Not run: #REX
library(psd)
##
## Riedel-Sidorenko-Parker taper optimization
##
set.seed(1234)
# some params
nd <- 512 # num data
ntap <- 10 # num tapers
nrm <- 40 # sharpness of the peaks rel 2*variance
#
# create a pseudo spectrum
# with broad peaks
x \le -0: (nd-1)
riex <- rnorm(nd) + nrm*abs(cos(pi*x/180) + 1.2)
riex <- riex + 8*nrm*dcauchy(x, nd/3)
riex <- riex + 5*nrm*dnorm(x, nd/2)
# some flat regions
riex[riex<25] <- 25
ried <- dB(riex, invert=TRUE)
# optimize tapers
rtap <- riedsid(riex, ntaper=ntap) # deprecation warning
rtap2 <- riedsid2(riex, ntaper=ntap)
rtap3 <- riedsid2(riex, ntaper=ntap, fast=TRUE)
# plot
op <- par(no.readonly = TRUE)
par(mfrow=c(2,1), mar=rep(1.3,4), mai=rep(0.6,4))# ... the mock spectrum
plot(riex, type="h", xaxs="i", ylim=c(0,200),
     main='Pseudo-spectrum')
# ... tapers
plot(rtap2, col=NA, xaxs="i",
     main='Original and Optimized tapers',
```
# <span id="page-38-0"></span>riedsid\_rcpp 39

```
ylim=c(0,max(c(ntap, rtap,rtap2,rtap3))))
# original tapers:
abline(h=ntap, lty=2)
# optimized tapers
lines(rtap, col="red")
# 2 and 2-fast
lines(rtap2, lwd=3, col="blue")
lines(rtap3, col="cyan")
par(op)
```
## End(Not run)#REX

riedsid\_rcpp *replaces time consuming portion of riedsid2*

# Description

replaces time consuming portion of riedsid2

# Usage

riedsid\_rcpp(PSD, ntaper, riedsid\_column = 0L)

# Arguments

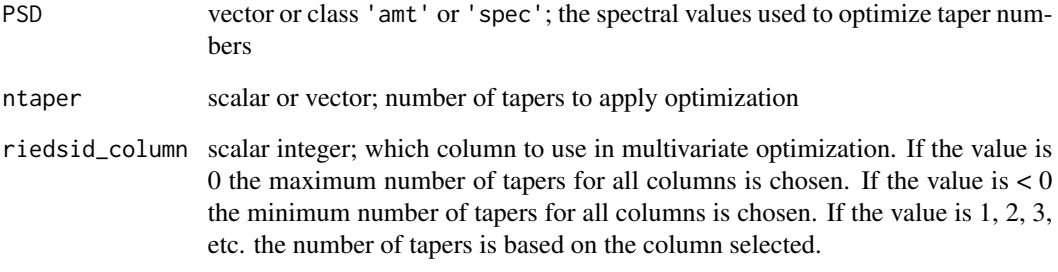

# Value

kopt vector

<span id="page-39-0"></span>

Generic methods for objects with class 'spec'

#### Usage

```
## S3 method for class 'spec'
lines(x, y = NULL, type = "l", ...)
spec_details(x, ...)
## S3 method for class 'spec'
as.data.frame(x, ...)
## S3 method for class 'spec'
as.matrix(x, \ldots)## S3 method for class 'spec'
as.list(x, \ldots)
```
# Arguments

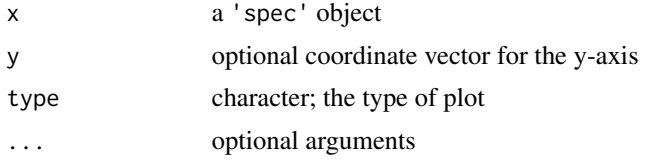

# Details

Objects with class 'spec' are simply lists with spectral estimates and parameters as.data.frame converts the list into a 'data.frame' with individual columns for the frequency, PSD, and taper vectors; all other information will be retained as a list in the attributes.

#### Author(s)

A.J. Barbour

```
## Not run: #REX
library(psd)
##
## Objects with class 'spec'
```
# <span id="page-40-0"></span>spectral\_properties 41

```
##
set.seed(1234)
xn \leq -rnorm(10)x <- spectrum(xn, plot=FALSE)
xc <- psdcore(xn)
xdf <- as.data.frame(x)
str(xdf)
is.tapers(xdf$taper)
xdfc <- as.data.frame(xc)
str(xdfc)
is.tapers(xdfc$taper)
```
## End(Not run)#REX

<span id="page-40-1"></span>spectral\_properties *Calculate properties of multitaper power spectral density estimates*

# Description

Various spectral properties may be computed from the vector of tapers, and if necessary the sampling frequency.

# Usage

```
spectral_properties(x, ...)
## S3 method for class 'spec'
spectral_properties(x, ...)
## S3 method for class 'tapers'
spectral_properties(x, ...)
## Default S3 method:
spectral\_properties(x, f.samp = 1, n.freq = NULL, p = 0.95, db.ci = FALSE, ...)
```
#### Arguments

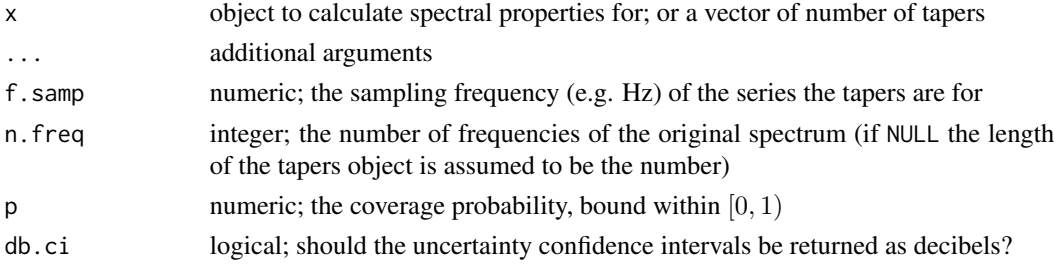

#### <span id="page-41-0"></span>Details

Parameter Details:

Uncertainty: See [spec\\_confint](#page-43-1) for details.

**Resolution:** The frequency resolution depends on the number of tapers  $(K)$ , and is found from

$$
\frac{K \cdot f_N}{N_f}
$$

where  $f_N$  is the Nyquist frequency and  $N_f$  is the number of frequencies estimated.

**Degrees of Freedom:** There are two degrees of freedom for each taper  $K$ :

$$
\nu=2K
$$

Bandwidth: The bandwidth of a multitaper estimate depends on the number of tapers. Following Walden et al (1995) the effective bandwidth is  $\approx 2W$  where

$$
W = \frac{K+1}{2N}
$$

and N is the number of terms in the series, which makes  $N \cdot W$  the approximate time-bandwidth product.

# Value

A list with the following properties (and names):

- taper: the number of tapers
- stderr.chi .upper,.lower,.median: results returned from [spec\\_confint](#page-43-1)
- resolution: effective spectral resolution
- dof: degrees of freedom; will be slightly inaccurate for single-taper periodograms
- bw: effective bandwidth of the spectrum

#### Author(s)

A.J. Barbour

#### See Also

[spec\\_confint](#page-43-1), [psd-package](#page-2-1)

```
## Not run: #REX
library(psd)
##
## Spectral properties from the number of tapers used
## (portions extracted from overview vignette)
```

```
##
#
# Theoretical uncertainties from Chi^2 distribution
#
sp <- spectral_properties(as.tapers(1:50), p=0.95, db.ci=TRUE)
par(las=1)
plot(stderr.chi.upper ~ taper, sp, type="s",
       ylim=c(-10,20), yaxs="i", xaxs="i",
       xlab=expression("number of tapers ("* nu/2 *")"), ylab="dB",
       main="Spectral uncertainties")
lines(stderr.chi.lower ~ taper, sp, type="s")
lines(stderr.chi.median ~ taper, sp, type="s", lwd=2)
lines(stderr.chi.approx ~ taper, sp, type="s", col="red",lwd=2)
#
# An example using the Project MAGNET dataset
#
data(magnet)
tapinit <- 15 # tapers
dt <- 1 # 1/km
# remove mean/trend (not really necessary but good practice; also, done internally)
ats <- prewhiten(ts(magnet$clean, deltat=dt), plot=FALSE)$prew_lm
# normal and adaptive multitaper spectra
Pspec <- psdcore(ats, dt, tapinit)
Aspec <- pspectrum(ats, dt, tapinit, niter=3, plot=FALSE)
# calculate spectral properties
spp <- spectral_properties(Pspec$taper, db.ci=TRUE)
spa <- spectral_properties(Aspec$taper, db.ci=TRUE)
# function to create polygon data, and create them
pspp <- create_poly(Pspec$freq, dB(Pspec$spec), spp$stderr.chi.approx)
psppu <- create_poly(Pspec$freq, dB(Pspec$spec), spp$stderr.chi.upper)
pspa <- create_poly(Aspec$freq, dB(Aspec$spec), spa$stderr.chi.approx)
pspau <- create_poly(Aspec$freq, dB(Aspec$spec), spa$stderr.chi.upper)
##
## Project MAGNET uncertainties
##
plot(c(0,0.5),c(-8,35),col="white",
       main="Project MAGNET Spectral Uncertainty (p > 0.95)",
       ylab="", xlab="spatial frequency, 1/km", yaxt="n", frame.plot=FALSE)
lines(c(2,1,1,2)*0.01,c(5,5,8.01,8.01)-8)
text(.05, -1.4, "3.01 dB")
polygon(psppu$xx, (psppu$yy), col="light grey", border="black", lwd=0.5)
polygon(pspp$xx, (pspp$yy), col="dark grey", border=NA)
text(0.15, 6, "With adaptive\ntaper refinement", cex=1.2)
polygon(pspau$xx, (pspau$yy)-10, col="light grey", border="black", lwd=0.5)
polygon(pspa$xx, (pspa$yy)-10, col="dark grey", border=NA)
text(0.35, 22, "Uniform tapering", cex=1.2)
```

```
##
## Project MAGNET resolution
##
frq <- Aspec$freq
relp <- dB(1/spa$resolution)
par(las=1)
plot(frq, relp,
     col="light grey",
    ylim=dB(c(1,5)),
     type="h", xaxs="i", yaxs="i",
     ylab="dB", xlab="frequency, 1/km",
     main="Project MAGNET Spectral Resolution and Uncertainty")
lines(frq, relp)
lines(frq, spp$stderr.chi.upper+relp, lwd=1.5, lty=3)
lines(frq, spa$stderr.chi.upper+relp, lwd=3, lty=2)
abline(h=dB(sqrt(vardiff(Aspec$spec))), lwd=1.5, lty=2, col="red")
##
```
## End(Not run)#REX

<span id="page-43-1"></span>spec\_confint *Confidence intervals for multitaper power spectral density estimates*

# Description

Confidence intervals for multitaper power spectral density estimates

#### Usage

```
spec_confint(x, ...)
## S3 method for class 'spec'
spec_confint(x, ...)
## S3 method for class 'tapers'
spec_confint(x, ...)
## Default S3 method:
spec_confint(x, ...)
.spec_confint(dof, p = 0.95, as.db = FALSE, ...)
```
#### Arguments

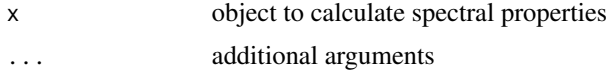

<span id="page-44-0"></span>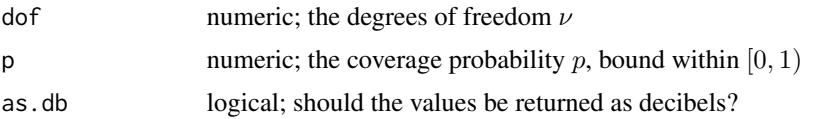

#### Details

The errors are estimated from the number of degrees of freedom  $\nu$  by evaluating the  $\chi^2_{p,\nu}(\nu,\nu)$ distribution for an optional coverage probability p (defaulting to  $p = 0.95$ ). Additionally, the  $p = 0.5$  values and an approximation from  $1/\sqrt{\nu - 1}$  are returned.

A more sophisticated (and complicated) approach would be to estimate via jack-knifing (Prieto et al 2007), but this is not yet made available.

Additive uncertainties  $\delta S$  are returned, such that the spectrum with confidence interval is  $S \pm \delta S$ .

#### Value

A data.frame with the following properties (and names):

- lower: Based on upper tail probabilities  $(p)$
- upper: Based on lower tail probabilities  $(1 p)$
- median: Based on lower tail probabilities ( $p = 0.5$ )
- approx: Approximation based on  $1/\sqrt{(\nu-1)}$ .

#### Author(s)

A.J. Barbour; some code modified from the spec.ci function inside stats::plot.spec

#### See Also

[spectral\\_properties](#page-40-1), [psd-package](#page-2-1), stats::plot.spec, [dB](#page-24-1)

```
## Not run: #REX
library(psd)
##
## Confidence intervals from taper numbers
##
sp <- spectral_properties(as.tapers(1:50), p=0.95, db.ci=TRUE)
# standard errors as a function of tapers
par(las=1)
plot(stderr.chi.upper ~ taper, sp, type="s",
       ylim=c(-10,20), yaxs="i", xaxs="i",
       xlab=expression("number of tapers ("* nu/2 *")"), ylab="dB",
       main="Spectral uncertainties")
mtext("(additive factor)", line=.3)
lines(stderr.chi.lower ~ taper, sp, type="s")
```

```
lines(stderr.chi.median ~ taper, sp, type="s", lwd=2)
lines(stderr.chi.approx ~ taper, sp, type="s", col="red",lwd=2)
# indicate K needed to reach 3 dB wide confidence interval (p=.95)
abline(v=33, lty=3)
legend("topright",
       c(expression("Based on "* chi^2 *"(p,"*nu*") and (1-p,"*nu*")"),
          expression(" " * chi^2 * " (p=0.5," *nu*")","approximation"),
       lwd=c(1,3,3),col=c("black","black","red"),
       bg="grey98")
```
## End(Not run)#REX

<span id="page-45-1"></span>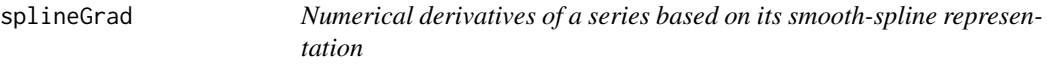

#### Description

This computes the numerical derivatives of a spline representation of the input series; differentiation of spline curves is numerically efficient.

#### Usage

```
splineGrad(dseq, dsig, ...)
## Default S3 method:
splineGrad(dseq, dsig, plot.derivs = FALSE, ...)
```
# Arguments

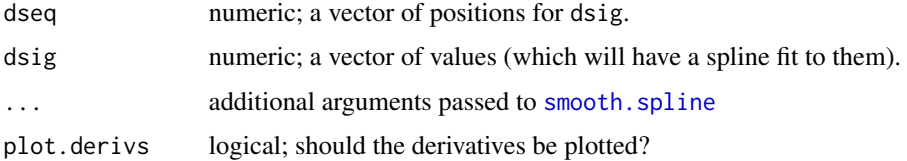

# Details

With smoothing, the numerical instability for "noisy" data can be drastically reduced, since spline curves are inherently (at least) twice differentiable.

#### Value

A matrix with columns representing  $x, f(x), f'(x), f''(x)$ 

<span id="page-46-0"></span>tapers-constraints 47

#### Author(s)

A.J. Barbour

#### See Also

[smooth.spline](#page-0-0), [constrain\\_tapers](#page-46-1)

#### Examples

```
## Not run: #REX
library(psd)
##
## Spline gradient
##
set.seed(1234)
x \le - seq(0,5*pi,by=pi/64)
y \leq -\cos(x) #**2
splineGrad(x, y, TRUE)
# unfortunately, the presence of
# noise will affect numerical derivatives
y \leftarrow y + \text{rnorm}(\text{length}(y), \text{ sd} = .1)splineGrad(x, y, TRUE)
# so change the smoothing used in smooth.spline
splineGrad(x, y, TRUE, spar=0.2)
splineGrad(x, y, TRUE, spar=0.6)
splineGrad(x, y, TRUE, spar=1.0)
## End(Not run)#REX
```
tapers-constraints *Taper constraint methods*

#### <span id="page-46-1"></span>Description

In the Riedel-Sidorenko recipe, the number of optimal tapers at each frequency is strongly dependent on the first and second derivatives of the spectrum. It is crucial to enforce constraints on the number of actual tapers applied; this is because the derivatives of "noisy" series can be bogus.

[constrain\\_tapers](#page-46-1) refines the number of tapers at each frequency.

[minspan](#page-46-1) sets bounds on the number of tapers at each frequency.

#### Usage

```
constrain_tapers(tapvec, ...)
## S3 method for class 'tapers'
constrain_tapers(tapvec, ...)
## Default S3 method:
constrain_tapers(
  tapvec,
  tapseq = NULL,
  constraint.method = c("simple.slope", "loess.smooth", "none"),
  verbose = TRUE,
  ...
\mathcal{L}minspan(tapvec, ...)
## S3 method for class 'tapers'
minspan(tapvec, ...)
## Default S3 method:
minspan(tapvec, Kmin = NULL, Kmax = NULL, ...)
```
#### Arguments

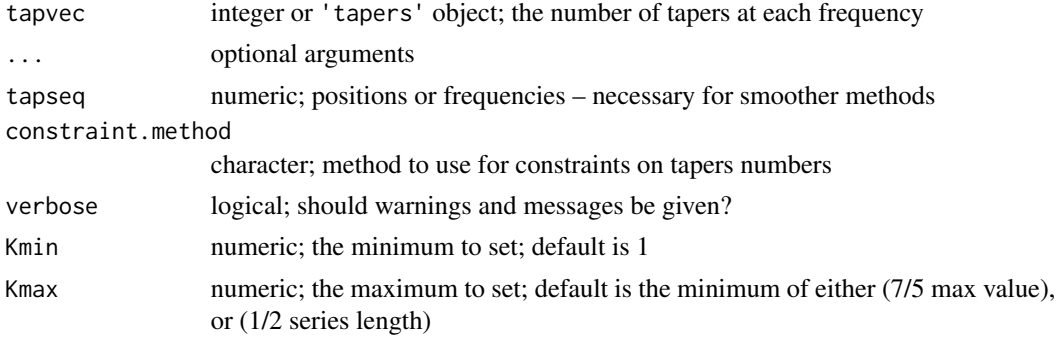

# Details

The method by which [constrain\\_tapers](#page-46-1) refines tapers is set with the constraint.method argument:

- 'simple.slope' use [ctap\\_simple](#page-51-1)
- 'loess.smooth' uses [ctap\\_loess](#page-5-2)
- 'none' returns unbounded tapers.

[minspan](#page-46-1) bounds the number of tapers to within the minimum of either the maximum number of tapers found in the object, or the half-length of the series, which is necessary because it would be nonsense to have more tapers than the length of the series.

<span id="page-47-0"></span>

#### <span id="page-48-0"></span>tapers-constraints 49

Details of the constraint methods:

# via first differencing (the default):

[ctap\\_simple](#page-51-1) is the preferred constraint method. The algorithm uses first-differencing to modify the number of tapers in the previous position. Effectively, the constraint is based on a causal, 1storder Finite Impulse-response Filter (FIR) which makes the method sensitive to rapid changes in the number of tapers; naturally, smoother spectra tend to produce less fluctuation in taper numbers, which makes this well suited for adaptive processing.

This produces, generally, the most stable results, meaning repeatedly running the constraint will not change values other than on the first execution; the same cannot be said for the other methods, which are also considerably more expensive to use.

#### via LOESS smoothing:

[ctap\\_loess](#page-5-2) uses [loess](#page-0-0) to smooth the taper vector; is can be very slow thanks to quadratic scaling.

#### Value

[constrain\\_tapers](#page-46-1): an object with class 'tapers'; [minspan](#page-46-1): a vector

# Warning

[ctap\\_loess](#page-5-2) results tend to be strongly dependent on the tuning parameters given to loess (for obvious reasons); hence, some effort should be given to understand their effect, and/or re-tuning them if needed.

#### Author(s)

A.J. Barbour and R.L. Parker

# See Also

[riedsid](#page-35-1), [ctap\\_simple](#page-51-1), [ctap\\_loess](#page-5-2), [tapers](#page-3-2)

```
## Not run: #REX
library(psd)
##
## Taper constraint procedures
##
data(magnet)
X <- magnet$clean
##
## spectrum
PSD <- psdcore(X, ntaper=10, refresh=TRUE)
```

```
kopt.loess <- riedsid(PSD, c.method="loess.smooth")
# the preferred function:
kopt2 <- riedsid2(PSD)
#
plot(as.tapers(kopt2), ylim =c(0, 60))
lines(as.tapers(kopt.loess), col='black')
lines(as.tapers(kopt), col='black', lwd=2)
##
## To compare all the methods at once:
demo("ctap")
```
## End(Not run)#REX

tapers-methods *Generic methods for objects with class* 'tapers'

#### Description

Generic methods for objects with class 'tapers'

#### Usage

```
## S3 method for class 'tapers'
as.data.frame(x, ...)
data.frame.tapers(x, ...)
## S3 method for class 'tapers'
print(x, \ldots)## S3 method for class 'tapers'
summary(object, ...)
## S3 method for class 'summary.tapers'
print(x, \ldots)## S3 method for class 'tapers'
lines(x, lwd = 1.8, col = "red", ...)## S3 method for class 'tapers'
points(x, pch = "_", cex = 1, ...)
## S3 method for class 'tapers'
plot(
  x,
 xi = NULL,
```
<span id="page-49-0"></span>

# <span id="page-50-0"></span>tapers-methods 51

```
color.pal = c("Blues", "Spectral"),
 ylim = NULL,
 hv.lines = FALSE,
 log.y = FALSE,xlab = "taper index",
 ylab = "number of tapers",
  ...
\mathcal{L}
```
# Arguments

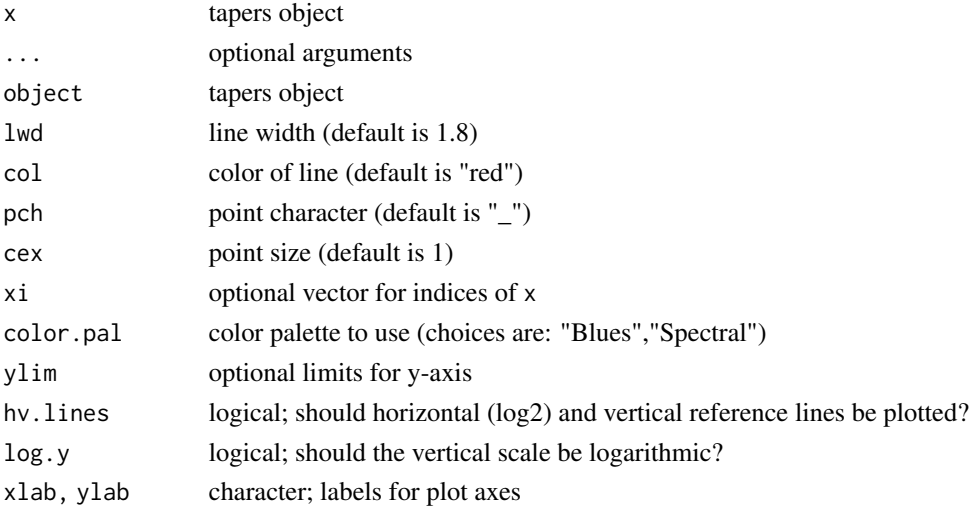

# Value

plot returns a list with names: line.colors (hex values)

# Author(s)

A.J. Barbour

# See Also

[as.tapers](#page-3-1), [constrain\\_tapers](#page-46-1)

```
##
tap <- as.tapers(c(1:49,50:0)+rnorm(1e2))
print(tap)
print(summary(tap))
plot(tap)
# no arithmetic methods
tap <- as.tapers(tap/2)
lines(tap)
```
<span id="page-51-0"></span>tapers-refinement *Taper constraints using simple derivatives*

#### <span id="page-51-1"></span>Description

Taper constraints using simple derivatives

#### Usage

```
ctap_simple(tapvec, ...)
## S3 method for class 'tapers'
ctap_simple(tapvec, ...)
## Default S3 method:
ctap_simple(tapvec, maxslope = 1L, ...)
```
# Arguments

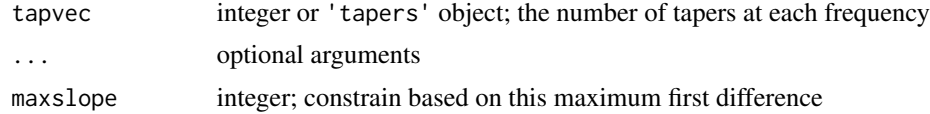

#### Author(s)

A.J. Barbour

# See Also

[constrain\\_tapers](#page-46-1), [ctap\\_loess](#page-5-2)

```
# generate some random taper series and constrain them based on slopes
set.seed(1237)
n < -11x \leftarrow \text{seq\_len}(n)xn \leftarrow round(runif(n,1,n))xnf <- ctap_simple(xn, 0) # flattens out
xnc \le ctap_simple(xn, 1) # no change, already only slopes = 1
try(all.equal(xnc, xn))
xnc2 <- ctap_simple(xn, 2) # slopes = 2 only
plot(xn, type='b', pch=16, ylim=c(0,12))
grid()
abline(a=0,b=1, col='red', lty=3); abline(a=0,b=2, col='blue', lty=3)
```
#### <span id="page-52-0"></span>Tohoku 53

```
lines(xnf, type='b', col='green')
lines(xnc, type='b', col='red')
lines(xnc2, type='b', col='blue')
lines(0.2+as.vector(psd::ctap_simple(psd::as.tapers(xn))), type='b', pch=".", col='salmon')
# more examples:
```
<span id="page-52-1"></span>

Tohoku *Observations of teleseismic strains from the 2011 Tohoku earthquake.*

#### Description

The  $M_w$ 9 Tohoku earthquake happened on March 11, 2011. The seismic waves were recorded at stations across the globe, including by borehole strainmeters in the Network of the Americas (NOTA), which was previously known as the Plate Boundary Observatory (PBO) network.

#### Format

A dataframe with 16000 observations on the following 15 variables.

Dts The original datetime string, in UTC.

areal Areal strains

areal.tide Tidal correction to the areal strains.

areal.baro Barometric correction to the areal strains.

gamma1 Engineering differential extensional strain:  $\gamma_1$ 

gamma1.tide Tidal correction for the  $\gamma_1$  strains.

gamma1.baro Barometric pressure correction to the  $\gamma_1$  strains.

gamma2 Engineering shear strain:  $\gamma_2$ .

gamma2.tide Tidal correction for the  $\gamma_2$  strains.

gamma2.baro Barometric pressure correction to the  $\gamma_2$  strains.

pressure.atm Atmospheric pressure.

pressure.pore Pore-fluid pressure.

Dt The Dts information converted to POSIX datetime.

Origin.secs The number of seconds relative to the earthquake-origin time.

epoch Classification based on predicted P-wave arrival: preseismic or seismic.

and 2 attributes:

units A list of strings regarding the units of various physical quantities given here.

iasp A list of source and station characteristics, including the the origin time, predicted traveltimes for P and S waves, and the geodetic information used in the traveltime calculation.

# <span id="page-53-0"></span>Details

These data are for station B084, which is located approximately 8500 km away from the epicenter. Because this distance is large, the seismic waves didn't arrive at this station for more than 700 seconds after the origin time. So there is a record of pre-seismic noise included, the timeseries extends 6784 seconds prior to the origin time, and 9215 seconds after.

The data are classified with the "epoch" variable, which separates the series into pre-seismic and seismic data; this is defined relative to the predicted P-wave arrival time from a traveltime model.

The original dataset contained NA values, which were imputed using zoo::na.locf, which fills NA with the last previous observation.

#### Source

High frequency strain data archive:

[http://borehole.unavco.org/bsm/earthquakes/NeartheEastCoastofHonshuJapan\\_20110311](http://borehole.unavco.org/bsm/earthquakes/NeartheEastCoastofHonshuJapan_20110311)

#### References

USGS summary page:

[https://earthquake.usgs.gov/earthquakes/eventpage/official20110311054624120\\_30/executive](https://earthquake.usgs.gov/earthquakes/eventpage/official20110311054624120_30/executive)

# See Also

[pspectrum](#page-30-1), [hfsnm](#page-7-1), [magnet](#page-8-1)

TauP.R for an R-implementation of the traveltime calculations

#### Examples

data(Tohoku) str(Tohoku)

wipp30 *Water levels from borehole WIPP30*

# **Description**

Observed water levels and barometric pressure from well WIPP30 (WIPP: Waste Isolation Pilot Plant)

#### Format

A matrix with 13413 rows following 4 variables.

time Time (hours)

wl Water levels (psi)

baro Barometric pressure (psi)

et Earth tide gravity potential (nanometers/second^2)

#### <span id="page-54-0"></span>wipp30 55

# Details

This is the dataset used in the multivariate PSD vignette

# Source

BETCO page: <http://www.hydrology.uga.edu/rasmussen/betco/>

# References

Toll, N.J., Rasmussen, T.C., (2007), Removal of Barometric Pressure Effects and Earth Tides from Observed Water Levels. *Ground Water*, 45, 101–105. [https://doi.org/10.1111/j.1745-6584.](https://doi.org/10.1111/j.1745-6584.2006.00254.x) [2006.00254.x](https://doi.org/10.1111/j.1745-6584.2006.00254.x)

# See Also

[pspectrum](#page-30-1)

# Examples

data(wipp30) summary(wipp30)

# <span id="page-55-0"></span>**Index**

∗Topic datasets hfsnm, [8](#page-7-0) magnet, [9](#page-8-0) Tohoku, [53](#page-52-0) wipp30, [54](#page-53-0) .spec\_confint *(*spec\_confint*)*, [44](#page-43-0) adapt\_message *(*pspectrum*)*, [31](#page-30-0) as.data.frame.spec *(*spec-methods*)*, [40](#page-39-0) as.data.frame.tapers *(*tapers-methods*)*, [50](#page-49-0) as.list.spec *(*spec-methods*)*, [40](#page-39-0) as.matrix.spec *(*spec-methods*)*, [40](#page-39-0) as.tapers, [4,](#page-3-0) *[26](#page-25-0)*, *[28](#page-27-0)*, *[51](#page-50-0)* coherence, [6,](#page-5-0) *[15](#page-14-0)* colvec, *[25](#page-24-0)* colvec *(*psd-utilities*)*, [25](#page-24-0) constrain\_tapers, *[7](#page-6-0)*, *[37,](#page-36-0) [38](#page-37-0)*, *[47–](#page-46-0)[49](#page-48-0)*, *[51,](#page-50-0) [52](#page-51-0)* constrain\_tapers *(*tapers-constraints*)*, [47](#page-46-0) create\_poly, *[25](#page-24-0)*, *[27](#page-26-0)* create\_poly *(*psd-utilities*)*, [25](#page-24-0) ctap\_loess, [6,](#page-5-0) *[48,](#page-47-0) [49](#page-48-0)*, *[52](#page-51-0)* ctap\_simple, *[7](#page-6-0)*, *[48,](#page-47-0) [49](#page-48-0)* ctap\_simple *(*tapers-refinement*)*, [52](#page-51-0)

data.frame.tapers *(*tapers-methods*)*, [50](#page-49-0) dB, *[14](#page-13-0)*, *[25](#page-24-0)*, *[45](#page-44-0)* dB *(*psd-utilities*)*, [25](#page-24-0) db *(*psd-utilities*)*, [25](#page-24-0) decibels *(*psd-utilities*)*, [25](#page-24-0) det\_vector, [7](#page-6-0)

fft, *[34,](#page-33-0) [35](#page-34-0)* frequency, *[32](#page-31-0)*

get\_adapt\_history, *[22](#page-21-0)* get\_adapt\_history *(*psd-environment*)*, [20](#page-19-0) get\_psd\_env\_name *(*psd-environment*)*, [20](#page-19-0)

get\_psd\_env\_pointer *(*psd-environment*)*, [20](#page-19-0) hfsnm, [8,](#page-7-0) *[9](#page-8-0)*, *[54](#page-53-0)* inherits, *[27](#page-26-0)* is.amt, *[25](#page-24-0)* is.amt *(*psd-utilities*)*, [25](#page-24-0) is.spec, *[25](#page-24-0)* is.spec *(*psd-utilities*)*, [25](#page-24-0) is.tapers, *[5](#page-4-0)*, *[26](#page-25-0)* is.tapers *(*psd-utilities*)*, [25](#page-24-0) last\_psd *(*psd-environment*)*, [20](#page-19-0) lines.spec *(*spec-methods*)*, [40](#page-39-0) lines.tapers *(*tapers-methods*)*, [50](#page-49-0) loess, *[49](#page-48-0)* log10, *[14](#page-13-0)* magnet, *[8](#page-7-0)*, [9,](#page-8-0) *[54](#page-53-0)* minspan, *[4,](#page-3-0) [5](#page-4-0)*, *[47](#page-46-0)[–49](#page-48-0)* minspan *(*tapers-constraints*)*, [47](#page-46-0) mod, *[26–](#page-25-0)[28](#page-27-0)* mod *(*psd-utilities*)*, [25](#page-24-0) modulo\_floor, [10,](#page-9-0) *[28](#page-27-0)* na\_locf, *[25](#page-24-0)* na\_locf *(*psd-utilities*)*, [25](#page-24-0) na\_mat, *[26](#page-25-0)* na\_mat *(*psd-utilities*)*, [25](#page-24-0) new\_adapt\_history *(*psd-environment*)*, [20](#page-19-0)

nextn, *[10](#page-9-0)* normalization *(*psd-normalization*)*, [23](#page-22-0) normalize *(*psd-normalization*)*, [23](#page-22-0)

ones, *[26](#page-25-0)* ones *(*psd-utilities*)*, [25](#page-24-0)

parabolic\_weights, *[31](#page-30-0)*, *[35](#page-34-0)* parabolic\_weights *(*parabolic\_weights\_rcpp*)*, [11](#page-10-0)

## INDEX 57

parabolic\_weights\_field *(*parabolic\_weights\_rcpp*)*, [11](#page-10-0) parabolic\_weights\_rcpp, *[11](#page-10-0)*, [11,](#page-10-0) *[35](#page-34-0)* pgram\_compare, [13,](#page-12-0) *[30,](#page-29-0) [31](#page-30-0)* phase, [14](#page-13-0) pilot\_spec, [15,](#page-14-0) *[32,](#page-31-0) [33](#page-32-0)* pilot\_spectrum *(*pilot\_spec*)*, [15](#page-14-0) plot.tapers *(*tapers-methods*)*, [50](#page-49-0) points.tapers *(*tapers-methods*)*, [50](#page-49-0) polygon, *[25](#page-24-0)*, *[27](#page-26-0)* prewhiten, *[16](#page-15-0)*, [17,](#page-16-0) *[33](#page-32-0)* print.summary.tapers *(*tapers-methods*)*, [50](#page-49-0) print.tapers *(*tapers-methods*)*, [50](#page-49-0) psd *(*psd-package*)*, [3](#page-2-0) psd-environment, [20](#page-19-0) psd-normalization, [23](#page-22-0) psd-package, [3](#page-2-0) psd-utilities, [25](#page-24-0) psd\_envAssign *(*psd-environment*)*, [20](#page-19-0) psd\_envAssignGet *(*psd-environment*)*, [20](#page-19-0) psd\_envClear *(*psd-environment*)*, [20](#page-19-0) psd\_envGet *(*psd-environment*)*, [20](#page-19-0) psd\_envList *(*psd-environment*)*, [20](#page-19-0) psd\_envRefresh *(*psd-environment*)*, [20](#page-19-0) psd\_envStatus *(*psd-environment*)*, [20](#page-19-0) psdcore, *[4](#page-3-0)*, *[10](#page-9-0)*, *[12](#page-11-0)[–16](#page-15-0)*, *[19](#page-18-0)*, *[21](#page-20-0)*, *[24,](#page-23-0) [25](#page-24-0)*, [29,](#page-28-0) *[33](#page-32-0)*, *[38](#page-37-0)* pspectrum, *[3,](#page-2-0) [4](#page-3-0)*, *[8,](#page-7-0) [9](#page-8-0)*, *[19](#page-18-0)*, *[21,](#page-20-0) [22](#page-21-0)*, *[29](#page-28-0)*, *[31](#page-30-0)*, [31,](#page-30-0) *[33](#page-32-0)*, *[38](#page-37-0)*, *[54,](#page-53-0) [55](#page-54-0)* pspectrum\_basic, *[33](#page-32-0)* pspectrum\_basic *(*pspectrum*)*, [31](#page-30-0) rcpp\_ctap\_simple, [34](#page-33-0) resample\_fft\_rcpp, *[11,](#page-10-0) [12](#page-11-0)*, [34,](#page-33-0) *[38](#page-37-0)* resample\_mvfft, [35](#page-34-0) riedsid, *[4](#page-3-0)*, *[31](#page-30-0)*, *[35,](#page-34-0) [36](#page-35-0)*, [36,](#page-35-0) *[49](#page-48-0)* riedsid2, *[12](#page-11-0)*, *[32,](#page-31-0) [33](#page-32-0)*, *[37](#page-36-0)* riedsid2 *(*riedsid*)*, [36](#page-35-0) riedsid\_rcpp, [39](#page-38-0) rowvec, *[25](#page-24-0)* rowvec *(*psd-utilities*)*, [25](#page-24-0) smooth.spline, *[37](#page-36-0)*, *[46,](#page-45-0) [47](#page-46-0)*

spec-methods, [40](#page-39-0) spec.ar, *[16](#page-15-0)* spec.pgram, *[13](#page-12-0)* spec.pilot *(*pilot\_spec*)*, [15](#page-14-0) spec.psd *(*psd-package*)*, [3](#page-2-0)

spec\_confint, *[42](#page-41-0)*, [44](#page-43-0) spec\_details *(*spec-methods*)*, [40](#page-39-0) spectral\_properties, *[3](#page-2-0)*, *[24](#page-23-0)*, [41,](#page-40-0) *[45](#page-44-0)* spectrum, *[25](#page-24-0)*, *[30](#page-29-0)* splineGrad, *[37](#page-36-0)*, [46](#page-45-0) summary.tapers *(*tapers-methods*)*, [50](#page-49-0) tapers, *[30](#page-29-0)*, *[49](#page-48-0)* tapers *(*as.tapers*)*, [4](#page-3-0) tapers-constraints, [47](#page-46-0) tapers-methods, [50](#page-49-0) tapers-refinement, [52](#page-51-0) Tohoku, *[8,](#page-7-0) [9](#page-8-0)*, [53](#page-52-0) update\_adapt\_history *(*psd-environment*)*, [20](#page-19-0)

varddiff, *[25](#page-24-0)* varddiff *(*psd-utilities*)*, [25](#page-24-0) vardiff, *[25](#page-24-0)*, *[33](#page-32-0)* vardiff *(*psd-utilities*)*, [25](#page-24-0) vector\_reshape, *[25](#page-24-0)* vector\_reshape *(*psd-utilities*)*, [25](#page-24-0)

wipp30, [54](#page-53-0)

zeros, *[26](#page-25-0)* zeros *(*psd-utilities*)*, [25](#page-24-0)